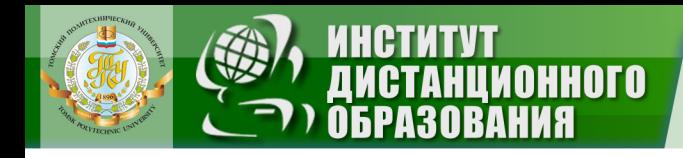

МИНИСТЕРСТВО ОБРАЗОВАНИЯ И НАУКИ РОССИЙСКОЙ ФЕДЕРАЦИИ Федеральное государственное бюджетное образовательное учреждение высшего профессионального образования **«НАЦИОНАЛЬНЫЙ ИССЛЕДОВАТЕЛЬСКИЙ ТОМСКИЙ ПОЛИТЕХНИЧЕСКИЙ УНИВЕРСИТЕТ**»

УТВЕРЖДАЮ

 Директор ИДО \_\_\_\_\_\_\_\_\_\_\_\_\_\_\_ С.И. Качин

**ЗАКРЫТЬ Ж** 

**ОГЛАВЛЕНИЕ Ж** 

«\_\_\_\_»\_\_\_\_\_\_\_\_\_\_\_\_\_2012 г.

# **ФИЗИЧЕСКИЕ ОСНОВЫ ЭЛЕКТРОНИКИ**

Методические указания к выполнению лабораторных работ для студентов ИДО, обучающихся по направлению 140400 «Электроэнергетика и электротехника»

## *Составители* **А.В. Аристов**, **А.В. Глазачев, В.П. Петрович, Е.А. Шутов**

Издательство Томского политехнического университета 2012

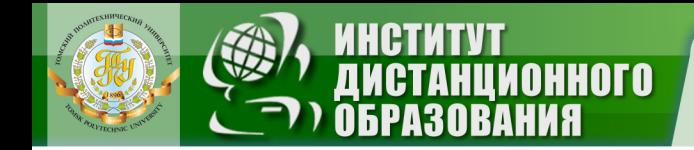

УДК 621.38:53(076.5) ББК 32.85:22.3я73

Физические основы электроники: метод. указ. к выполнению лабораторных работ для студентов ИДО, обучающихся по направлению 140400 «Электроэнергетика и электротехника» / А.В. Аристов, А.В. Глазачев, В.П. Петрович, Е.А. Шутов – Томск: Изд-во ТПУ, 2012. – 39 с.

Методические указания и индивидуальные задания рассмотрены и рекомендованы к изданию методическим семинаром кафедры электрооборудования и электропривода « у у у в тора, протокол № \_\_\_\_.

Зав. кафедрой ЭПЭО доцент, к.т.н. \_\_\_\_\_\_\_\_\_\_\_\_\_\_\_\_ Ю.Н. Дементьев

 $0$  **CONTABLEME** 

ЗАКРЫТЬ Х

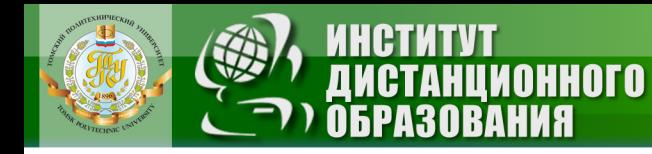

## **ОГЛАВЛЕНИЕ**

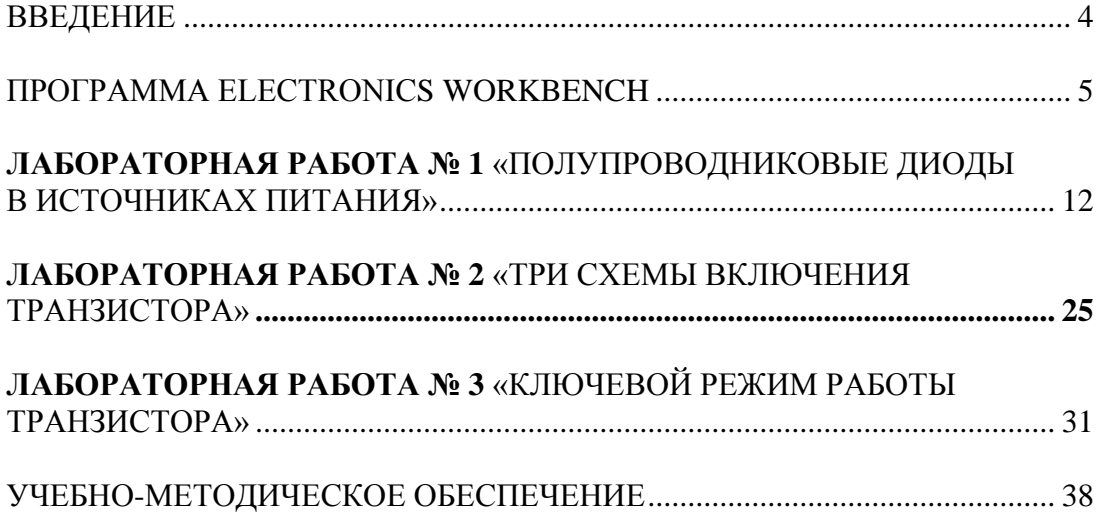

ОГЛАВЛЕНИЕ <del>%</del>

 $\Rightarrow$ 

**ЗАКРЫТЬ X** 

**ЗАКРЫТЬ** 

 $0$  **CONTABLEME** 

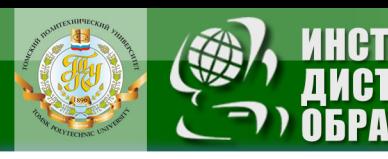

## **ВВЕДЕНИЕ**

<span id="page-3-0"></span>Изучение дисциплины «Физические основы электроники» включает выполнение лабораторных работ, целью которых является изучение принципа работы, параметров и характеристик основных типов полупроводниковых приборов, а также их применение в электронных схемах. Лабораторные работы предназначены закрепить теоретические знания по изучаемому курсу. Работы проводятся на компьютере с использованием прикладной программы *Electronics Workbench*.

В рамках изучения дисциплины предусмотрено выполнение следующих лабораторных работ:

1. Применение полупроводниковых диодов в источниках электропитания.

2. Исследование усилительных каскадов на биполярных транзисторах.

3. Ключевой режим работы транзистора.

OHHOLO

В методических указаниях к каждой лабораторной работе приводятся требования к оформлению отчёта и контрольные вопросы по теоретической части.

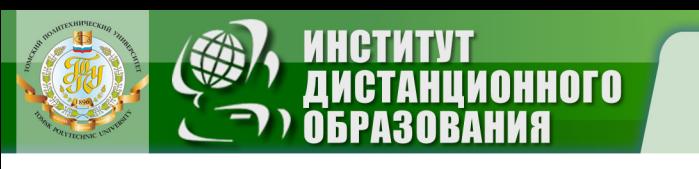

## **ПРОГРАММА ELECTRONICS WORKBENCH**

#### **1. Общие сведения**

<span id="page-4-0"></span>Программа *Electronics Workbench* (*EWB*) относится к системам схемотехнического моделирования аналоговых и цифровых электронных схем. При выполнении виртуальных лабораторных по дисциплине «Физические основы электроники» используется *Electronics Workbench*, *Version 4.1с*. *EWB* позволяет моделировать работу схем, включающих электрические элементы: конденсаторы, индуктивности, резисторы, трансформаторы, диоды, биполярные и полевые транзисторы, логические элементы и т. п.

Интерфейс *EWB* показан на рис. 1.1. Интерфейс программы напоминает рабочий стол регулировщика аппаратуры, что вполне соответствует названию (*Electronics Workbench* – дословно – рабочий стол электронщика). В отличие от других программ схемотехнического моделирования, на нем изображаются измерительные приборы с органами управления, максимально приближенными к реальности.

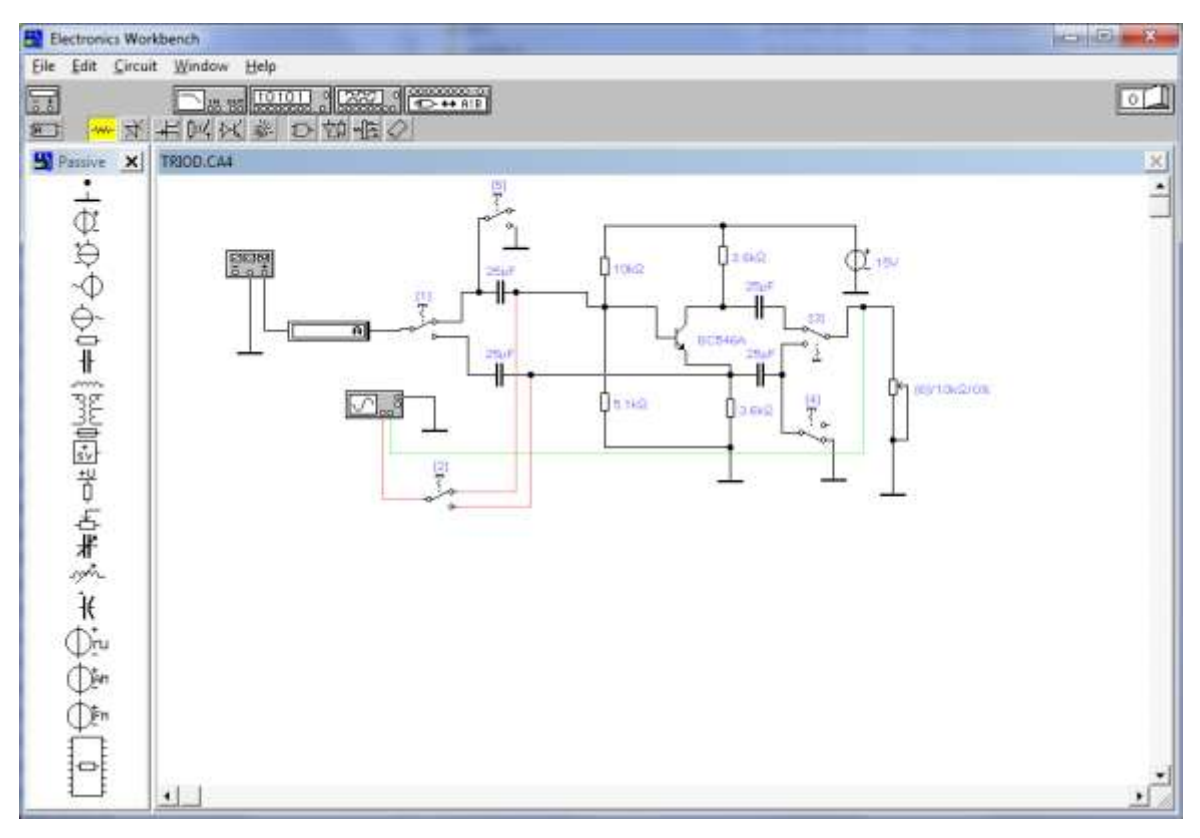

Рис. 1.1. Интерфейс программы *EWB*

Необходимо отметить, что далеко не все условные графические обозначения (УГО), используемые в библиотеках *EWB*, совпадают

**ОГЛАВЛЕНИЕ Ж** 

**ЗАКРЫТЬ** 

**ОГЛАВЛЕНИЕ \*\*** 

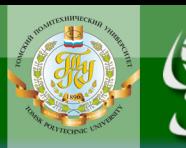

**OTOHHOL** 

с требованиями российских ГОСТов (как по УГО, так и по шрифтовому исполнению). Поэтому использование собранных в *EWB* электронных схем возможно только в виде рисунков, а не чертежей.

Интерфейс программы по своему построению очень похож на стандартный интерфейс Windows, а также содержит панель универсальных измерительных приборов и библиотек с компактным представлением библиотек (рис. 1.2).

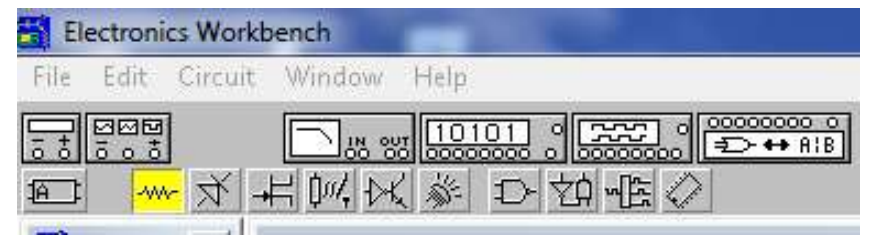

Рис. 1.2. Панель инструментов

Вверху окна EWB расположены следующие меню:

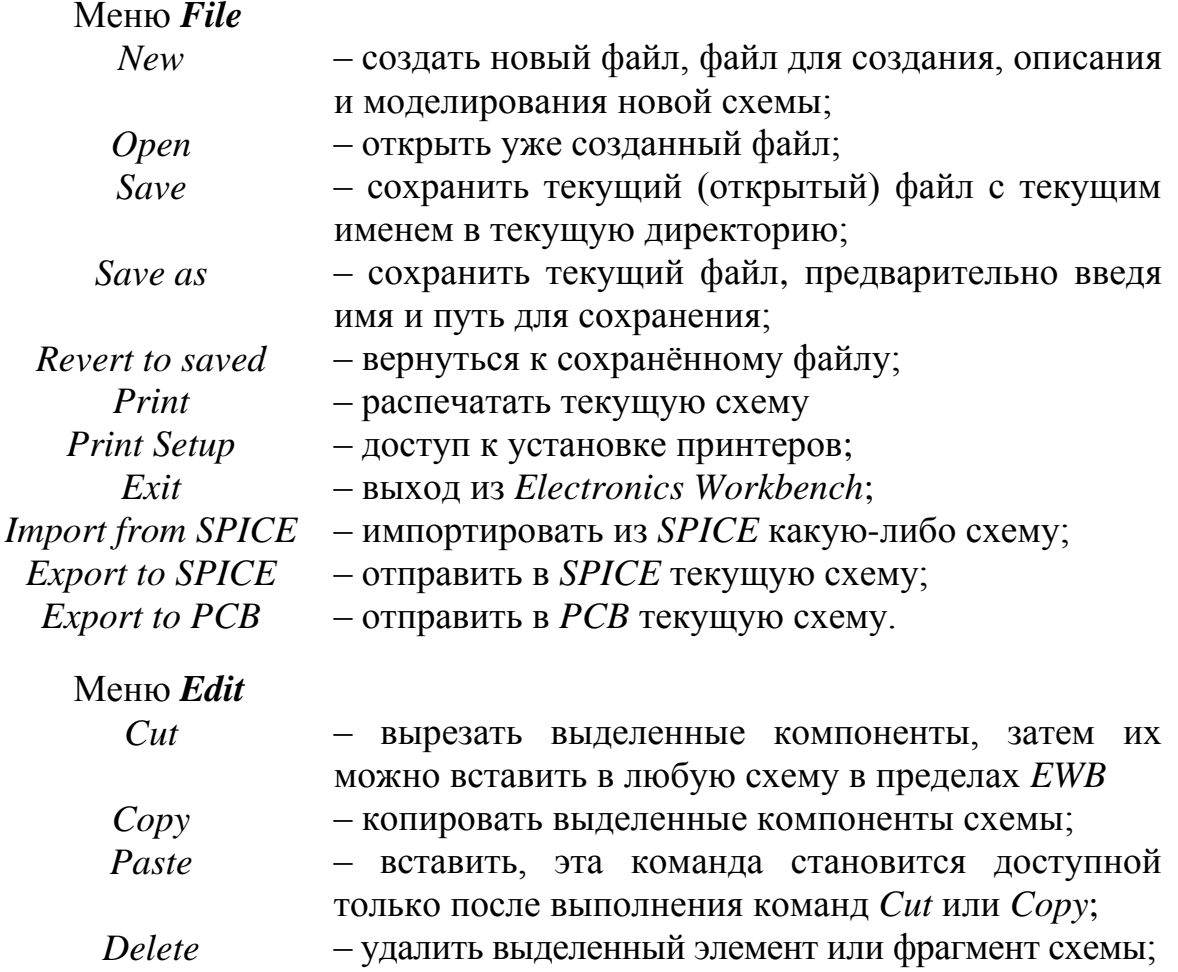

 $6\overline{6}$ 

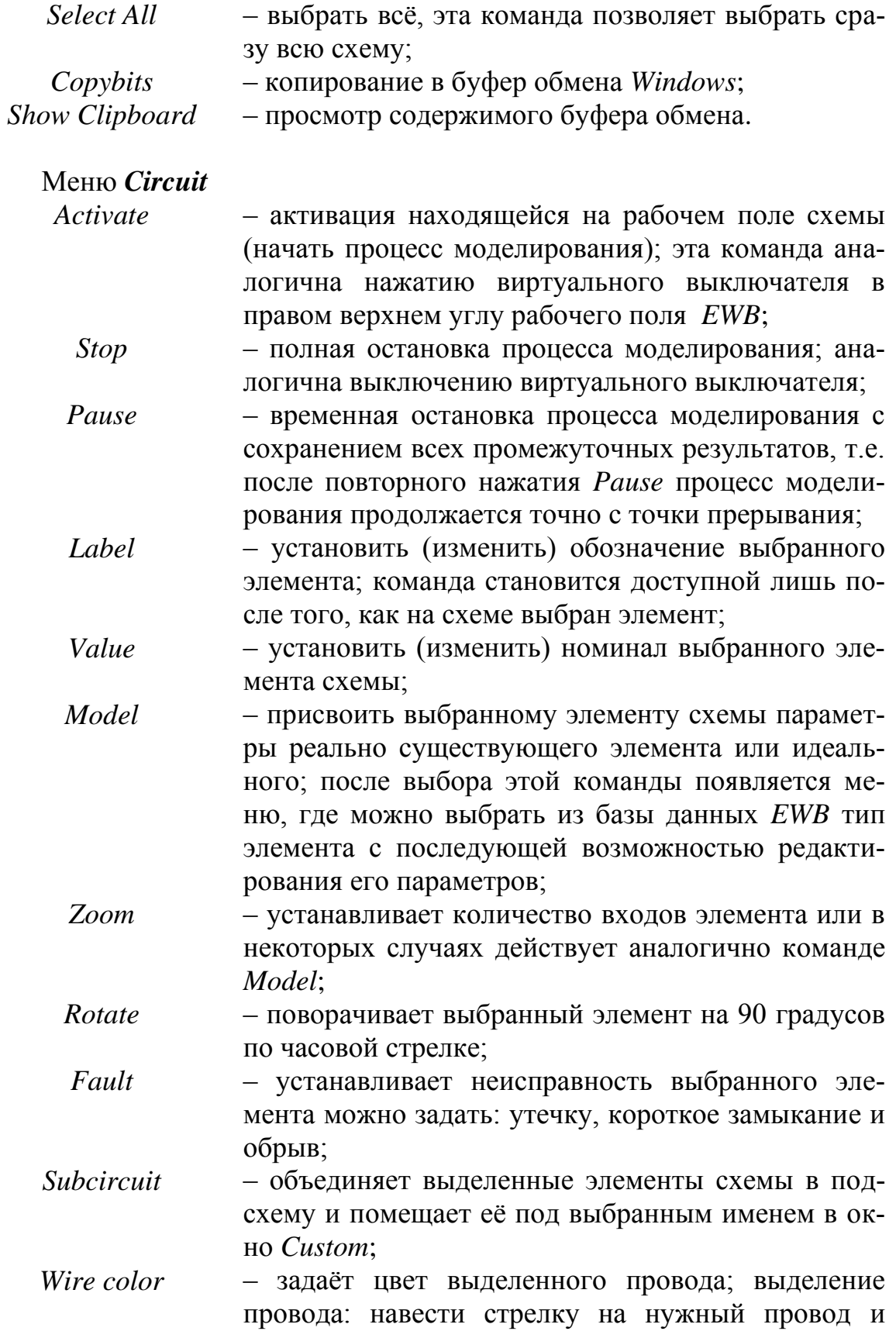

 $\overline{7}$ 

OTJIABJIEHME <del>%</del>

 $\blacksquare$ 

**ЗАКРЫТЬ X** 

<u>институт</u>

.<br>НЦИОННОГО<br>ОВАНИЯ

OHHOTO

один раз нажать левую кнопку «мыши»;

- устанавливает параметры изображения схемы: Preferences сетка рабочего поля, условное обозначение элементов, названия моделей элементов, номинал элементов;
- Analysis options - устанавливает опции анализа схемы: переходные процессы или установившийся режим, симуляция активных компонентов, режим изображения экрана осциллографа, погрешность моделирования, частота временных точек, где происходит моделирование на цикл моделирования, частота точек боде анализа (ФАПЧХ) на цикл моделирования, размер временного файла для моделирования;

#### Меню Window

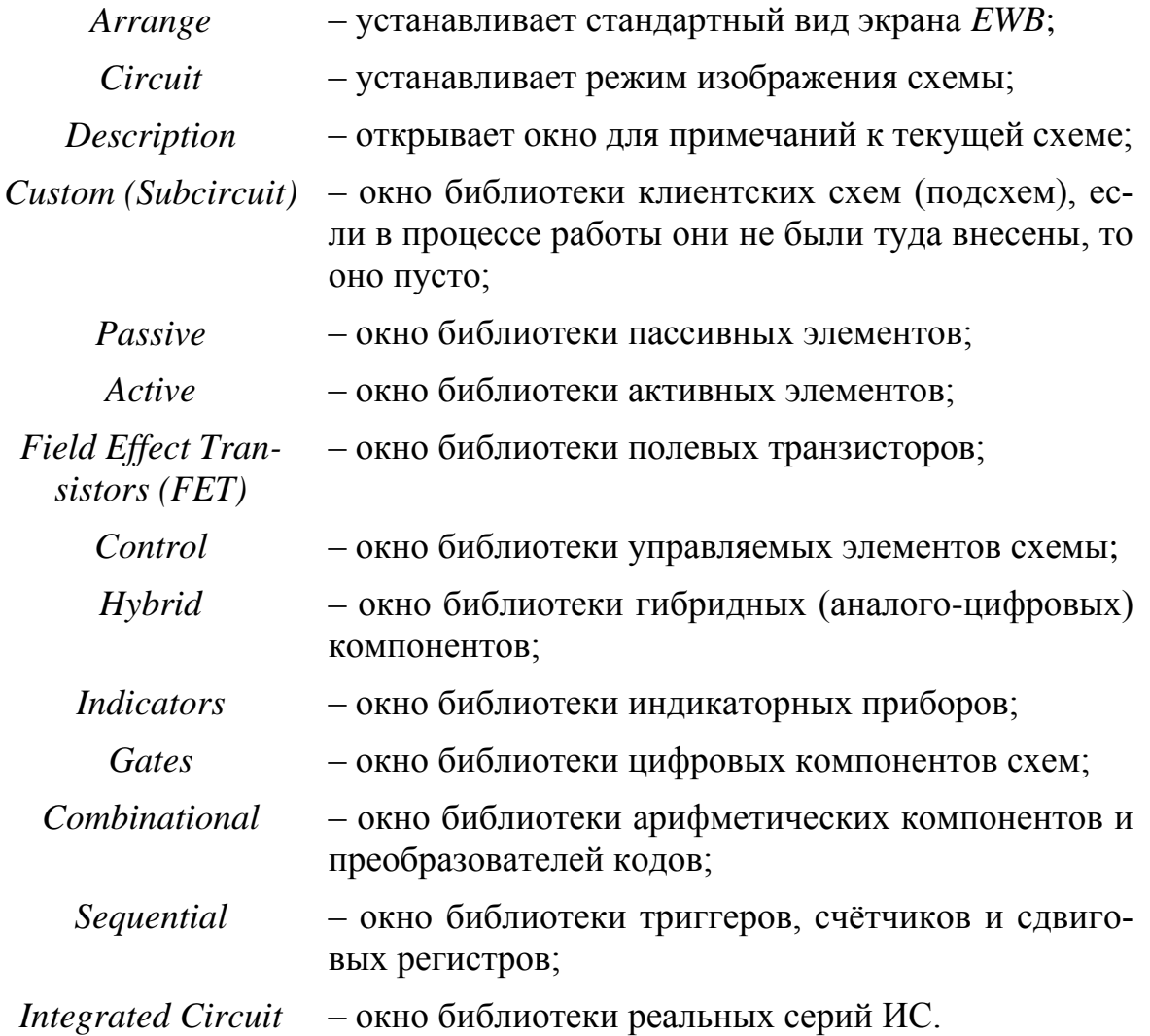

8

**ОГЛАВЛЕНИЕ Ж** 

Панель универсальных измерительных приборов:

**OHHOTO** 

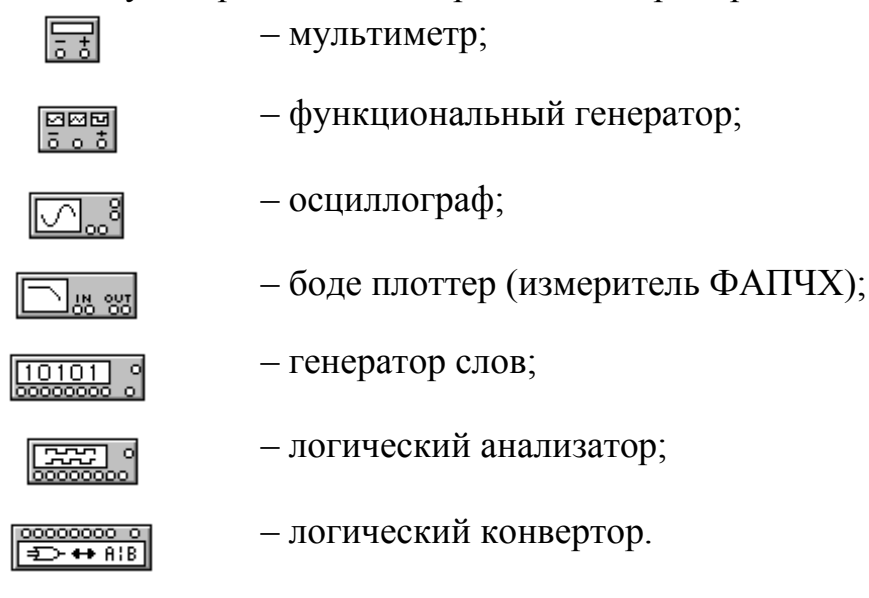

#### **2. Работа с моделями**

Вывести схему для моделирования на рабочее поле *EWB* можно 2 мя способами:

1-й способ – вызов готовой схемы из библиотеки. Делается это посредством команды *Open* из меню *File*. В результате выполнения этой команды появляется стандартная панель (рис. 1.3).

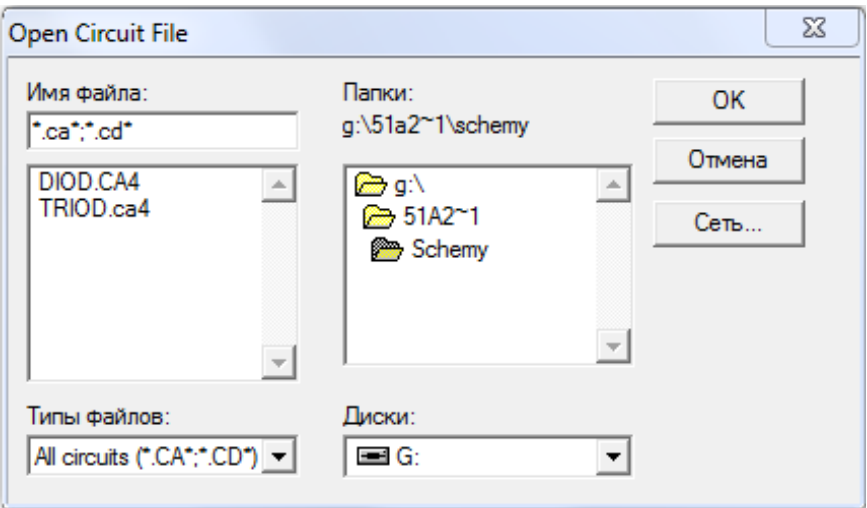

Рис. 1.3 Панель для вызова схем из библиотеки

Процедура вызова стандартная для *Windows* – «мышью» выбрать файл и нажать на *OK*.

ЗАКРЫТЬ Х

 $0$ *COLORDERINE* 

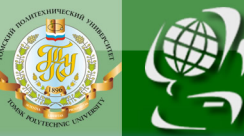

**UOHHOLO** 

2-й способ – создание схемы вручную посредством встроенного графического редактора. Этот способ начинается с выбора команды *New* из меню *File*. После этой команды рабочее поле очищается и можно приступать к созданию схемы.

На рис. 1.4. приведена схема для моделирования работы выпрямительных устройств.

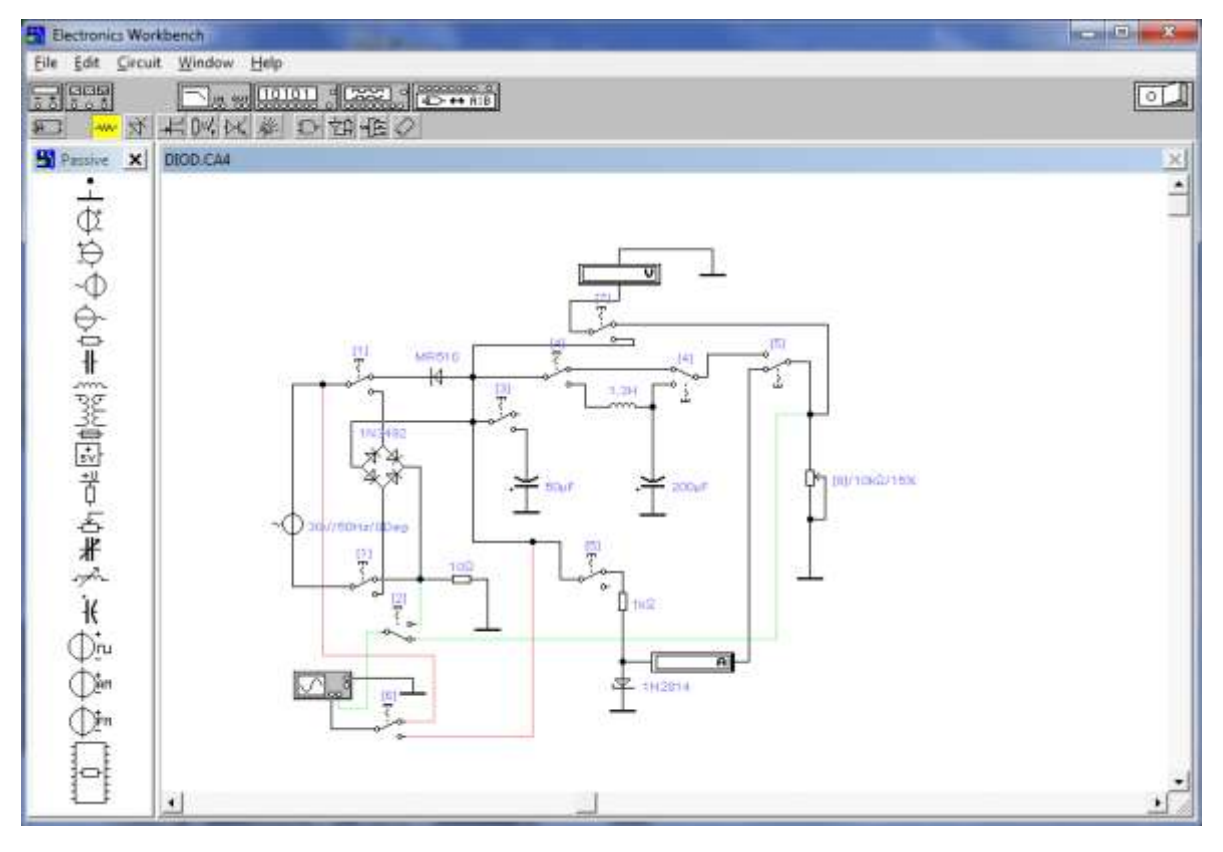

Рис. 1.4. Схема моделирования работы выпрямительных устройств

В данной модели предварительно необходимо при помощи переключателей собрать ту или иную схему выпрямителя. Чтобы начать моделирование, достаточно нажать на переключатель, расположенный в верхнем правом углу экрана Данное действие приведет в рабочее состояние схему и на осциллографе появится сигнал, снимаемый на сопротивлении нагрузки (рис. 1.5).

ЗАКРЫТЬ Ж

**OF TABLE HWE**  $*$ 

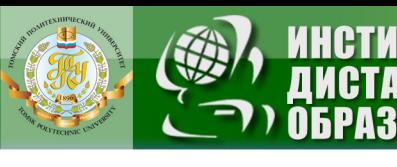

OHHOTO

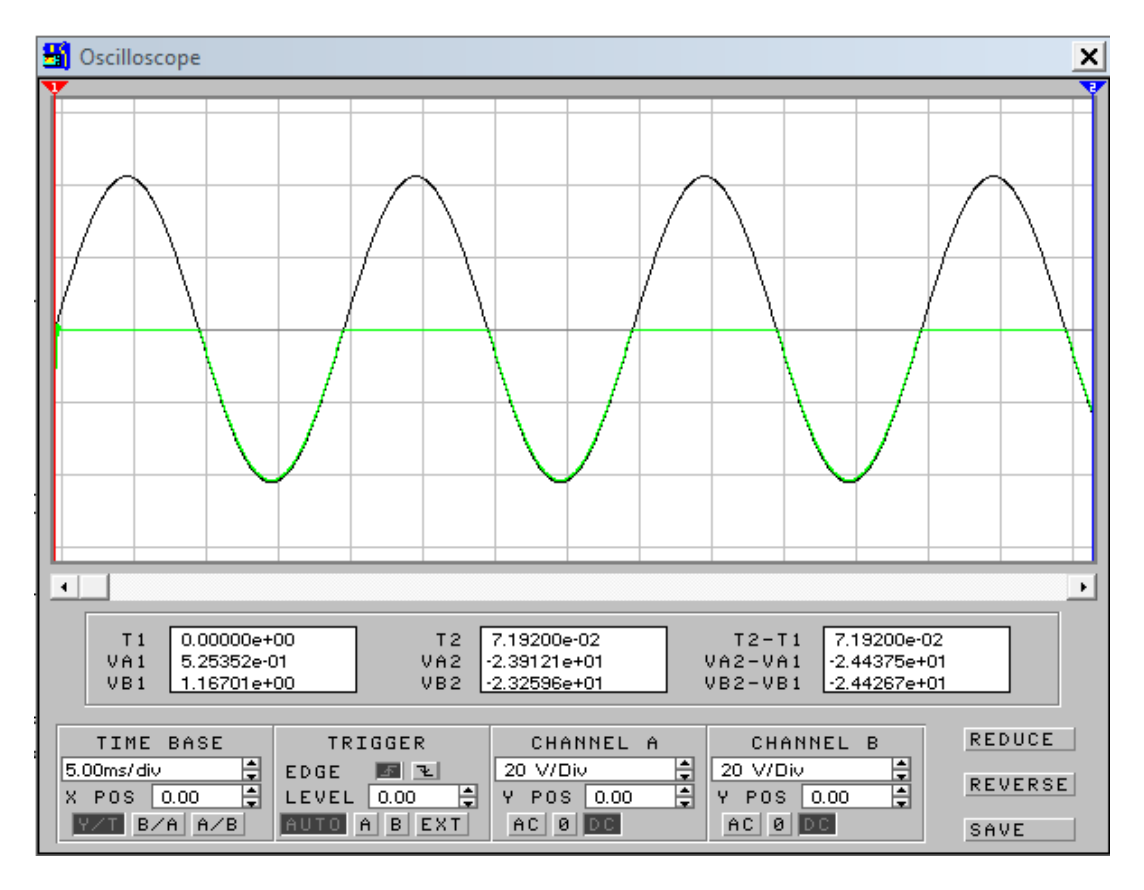

Рис. 1.5. Осциллограмма выходного сигнала выпрямителя

Для того чтобы изменить какие-либо параметры элементов схемы нужно дважды нажать левой кнопкой мыши на нужном элементе, при этом будет выведено окно свойств элемента. Пример такого окна приведен на рис. 1.6.

| Voltmeter       |     |    | X      |
|-----------------|-----|----|--------|
| Resistance (R): | 100 | МΩ | Accept |
| Mode:           | DC  |    | Cancel |

Рис. 1.6. Окно параметров вольтметра

ЗАКРЫТЬ Х

**ОГЛАВЛЕНИЕ \*** 

ЗАКРЫТЬ Х

**ОГЛАВЛЕНИЕ Ж** 

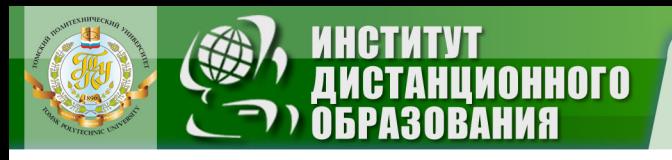

## <span id="page-11-0"></span>**Лабораторная работа № 1 «ПОЛУПРОВОДНИКОВЫЕ ДИОДЫ В ИСТОЧНИКАХ ПИТАНИЯ»**

**Цель работы** – исследование характеристик и параметров выпрямительных схем, сглаживающих фильтров и стабилизаторов напряжения.

#### **Вторичные источники электропитания**

Электронные приборы и устройства требуют для своего питания стабильного напряжения постоянного тока. В большинстве практических случаев такое напряжение получают из переменного напряжения сети с помощью вторичных источников питания, включающих силовой трансформатор Т, выпрямитель В, сглаживающий фильтр Ф и стабилизатор напряжения С (рис. 2.1).

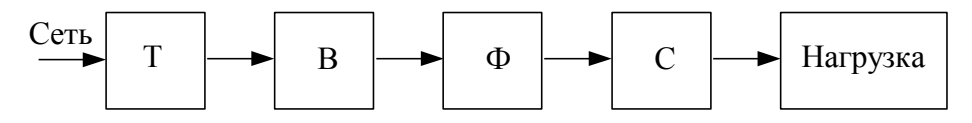

Рис. 2.1. Структурная схема вторичного источника электропитания

Силовой трансформатор Т предназначен для получения необходимой величины переменного напряжения из напряжения сети, а также для гальванической развязки с сетью; выпрямитель В (чаще всего полупроводниковые диоды) преобразует напряжение переменного тока в пульсирующее напряжение постоянного тока; сглаживающий фильтр Ф, подключаемый к выходу выпрямителя В, уменьшает пульсацию выходного напряжения.

Если к выходному напряжению предъявляются высокие требования по стабильности при колебаниях напряжения сети и тока нагрузки, то в источник питания вводят стабилизатор напряжения С.

На рис. 2.2, *а* представлена схема однополупериодного выпрямителя с полупроводниковым выпрямительным диодом *VD*. Как известно, вольт-амперная характеристика выпрямительного диода имеет вид, представленный на рис. 2.3. Для упрощения практических расчетов ее часто представляют на основе кусочно-линейной аппроксимации двумя участками прямых *AB* и *BC*, причем *AB* идет по оси абсцисс, а наклон *BC* определяется средним, прямым сопротивлением диода<br>  $\alpha = \arctg \left( \frac{U_{AC} - U_{AB}}{I_{AC}} \right) = \arctg \left( R_{\text{np.cp}} \right),$ 

*BC* определяется средним, прямым сопротивлением диода  

$$
\alpha = \arctg\left(\frac{U_{AC} - U_{AB}}{I_{AC}}\right) = \arctg\left(R_{\text{np.cp}}\right),
$$

где *R*пр. ср – среднее значение сопротивления прямой ветви ВАХ.

12

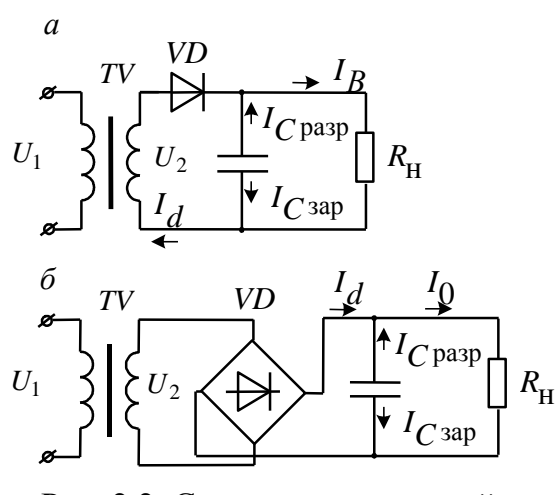

NHHOLU

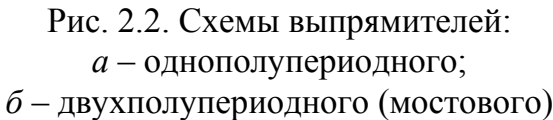

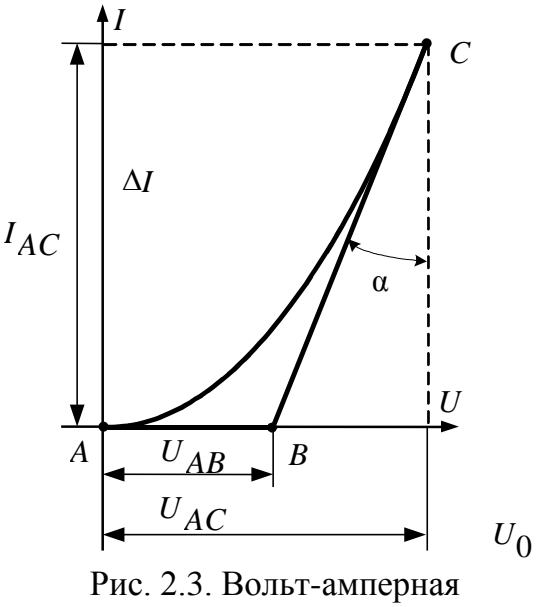

характеристика диода

ЗАКРЫТЬ

**OFNABNEHKE** 

 $C$  целью дальнейшего упрощения иногда принимают  $U_{AB} \approx 0$ и тогда точка *В* смещается в начало координат. Как следует из такой аппроксимации ВАХ, диод представляют элементом с односторонней проводимостью, его внутреннее сопротивление на участке *АВ* стремится к бесконечности, а на участке *ВС* сравнительно мало.

Поэтому при подаче на диод переменного напряжения он будет пропускать ток только в течение одного полупериода, когда на аноде диода будет положительный потенциал относительно катода.

В зависимости от схемы выпрямителя выпрямленное напряжение может быть либо однополупериодным, либо двухполупериодным, в зависимости от того, в течение одного полупериода или обоих полупериодов протекает ток в цепи нагрузки. В любом случае выпрямленное напряжение представляет собой более или менее пульсирующее напряжение. Величина пульсаций оценивается коэффициентом пульсаций

$$
K_{\Pi} = \frac{U_{m1}}{U_0},
$$

где *Um*<sup>1</sup> – амплитуда основной гармоники переменной составляющей (гармоники с наименьшим порядковым номером);  $U_0$  – постоянная составляющая выпрямленного напряжения на нагрузке (среднее значение за период).

**ЗАКРЫТЬ** 

 $\overline{\text{O}}$   $\overline{\text{O}}$   $\overline{\text{O}}$ 

Соотношение среднего значения напряжения  $U_0$  с действующим значением напряжения  $U_2$ , подаваемого на вход выпрямителя, определяется коэффициентом схемы выпрямителя:

- для однополупериодного выпрямителя  $U_0 = 0,45U_2$ ;
- для двухполупериодного выпрямителя  $U_0 = 0.9U_2$ ,

где  $U_0$  – постоянная составляющая выпрямленного напряжения;  $U_2$  – действующее значение переменного напряжения на входе выпрямителя; 0,45 и 0,9 - коэффициенты схемы, соответственно, однополупериодного и двухполупериодного выпрямителя.

Выходное сопротивление выпрямителя

**OHHOLU** 

$$
R_{\text{BDX}} = \frac{\Delta U_0}{\Delta I_0},
$$

где  $\Delta U_0$  и  $\Delta I_0$  – изменения выпрямленного напряжения и выпрямленного тока, определенные из нагрузочной (внешней) характеристики выпрямителя

$$
U_0 = f(I_0),
$$

где  $I_0$  – постоянная составляющая выпрямленного тока.

Для сглаживания пульсаций выпрямленного напряжения между выпрямителем и нагрузкой включают сглаживающий фильтр.

Простейшими сглаживающими фильтрами являются емкостный и индуктивный.

Качество сглаживания определяется коэффициентом сглаживания

$$
k_{\text{CTJ}} = \frac{k_{\text{II. BX}}}{k_{\text{II. BHX}}},
$$

где  $k_{\text{II, BX}}$  и  $k_{\text{II, BbIX}}$  – коэффициенты пульсаций на входе и выходе фильтра соответственно.

На рис. 2.4 приведены временные диаграммы напряжений и токов в однополупериодном выпрямителе (см. рис. 2.2, а), работающем с ёмкостным сглаживающим фильтром. В интервале времени  $t_2 - t_1$ , соответствующем изменению фазового угла  $\omega t_2 - \omega t_1$ , диод открыт и через него протекают токи нагрузки и заряда конденсатора С. Постоянная времени заряда конденсатора  $t_{\text{3ap}} = C(R_{\text{H}} || R_{\text{nor}})$ , где сопротивление потерь  $R_{\text{nor}} = R_{\text{np. cp}} + R_{\text{rp}}$  ( $R_{\text{rp}}$  – активное сопротивление потерь трансформа- $Topa)$ .

**ЗАКРЫТЬ Ж** 

**EHME SK** 

**OHHOLU** 

Практически всегда  $R_{\text{nor}} < R_{\text{H}}$  и  $t_{\text{gap}} \approx CR_{\text{nor}}$ . В остальную часть периода диод закрыт. В течение этого времени конденсатор разряжается  $t_{\text{pasp}} \approx C\Big(R_{\text{H}}\Big|R_{\text{o6p}} + R_{\text{rp}}\Big)$ , где  $R_{\text{o6p}}$  – сопротивление обратно включенного диода.

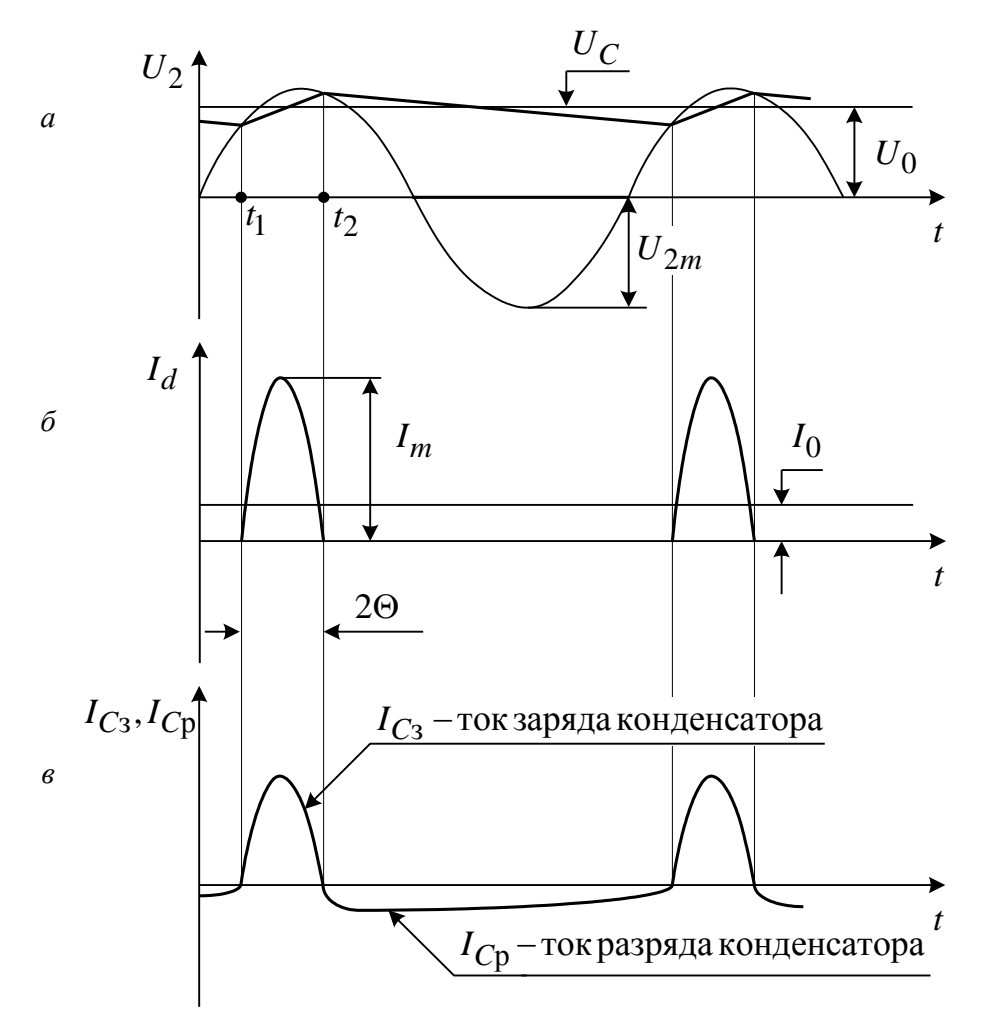

Рис. 2.4. Временные диаграммы, отражающие работу однополупериодного выпрямителя

Поскольку у правильно выбранных диодов их обратное сопротив- $R_{\rm o6p} \gg R_{\rm rp} + R_{\rm H}$ , постоянная времени разряда  $t_{\rm p33} \approx CR_{\rm H}$ ление и  $t_{\text{3a}p} \ll t_{\text{p}a3p}$ , т. е. процессы заряда и разряда конденсатора С идут с разной скоростью. Следовательно, появляется постоянная составляющая напряжения на конденсаторе  $U_C = U_0$  (см. рис. 2.4, *a*); на диоде обратное напряжение может достигать величины  $U_{\text{o6p}} = 2U_{2m}$ , где  $U_{2m}$  -

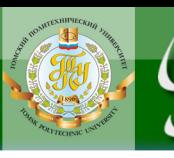

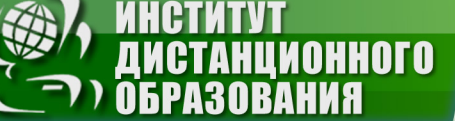

амплитуда напряжения на входе выпрямителя. Поэтому диод выбирают  $\frac{1}{2}$   $\frac{1}{2}$  значается  $2\theta = \omega t_2 - \omega t_1$ , где  $\theta$  – угол отсечки;  $\omega = 2\pi f$  (рад), *t* (сек). Чем меньше  $\theta$ , тем больше  $\, U_0 \,$  и меньше пульсации. Поэтому угол отсечки  $\theta$ желательно уменьшать.

В установившемся режиме площади под кривыми тока заряда конденсатора *I<sub>C*3</sub></sub> и тока разряда *I<sub>C</sup>p</sub>* одинаковы (см. рис. 2.4, *в*). Основные расчетные параметры выпрямителя являются функциями угла отnые расчетные параметры выпрямителя являются функ<br>сечки 0 либо коэффициента  $A(\theta)$ , где  $A(\theta) = tg(\theta) - \theta$ .

С помощью этого параметра определяют необходимые значения для расчета выпрямителей:

*I<sup>m</sup>* – максимальное значение импульса тока через диод;

 2 *I* – действующее значение тока вторичной обмотки трансформатора;

*E*2 – действующее значение ЭДС вторичной обмотки.

С помощью коэффициента  $A(\theta)$  при расчетах определяют и коэффициент пульсаций *К*п .

На рис. 2.2, *б* приведена схема двухполупериодного мостового выпрямителя. Ее особенностью является то, что за период через диоды протекают два импульса тока: в положительном и в отрицательном полупериоде. Еще одной особенностью этой схемы является отсутствие в трансформаторе постоянного подмагничивания, так как ток вторичной обмотки в полупериодах протекает в противоположных направлениях.

Физические процессы при работе на емкостную нагрузку остаются такими же, как и в однополупериодном выпрямителе.

При работе выпрямителя с индуктивным сглаживающим фильтром (см. рис. 2.5) сглаживание пульсаций происходит потому, что на интервале нарастания тока нагрузки  $(0-t'_1)$  в обмотке дросселя L возникает

ЭДС самоиндукции  $e_x = -L\frac{di}{dt}$ *dt*  $=-L\frac{di}{dt}$ , препятствующая росту тока; в точке  $t_1$ <sup>'</sup> ток достигает максимума, а ЭДС самоиндукции становится равной нулю; а на интервале  $t_1 - t_2$ <sup>'</sup> ток нагрузки убывает, а ЭДС самоиндукции меняет свой знак на противоположный и поддерживает убывающий ток за счет энергии, накопленной в магнитном поле дросселя на интервале

16

нарастания тока  $(0-t'_1)$ . Таким образом, ток нагрузки, а следовательно, и напряжение нагрузки будут иметь более сглаженную форму.

**OHHOTO** 

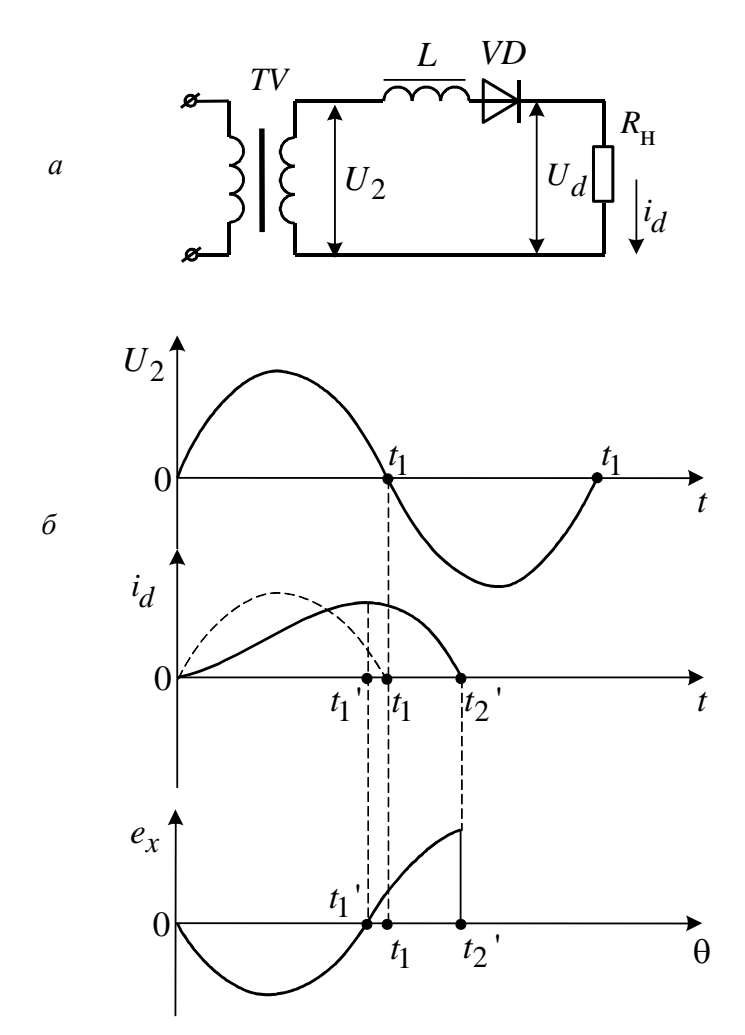

Рис. 2.5

Возможно объединение С-фильтра и L-фильтра в Г-образный LC-фильтр, а также в многозвенную схему П-образного фильтра (рис. 2.6,  $a, \delta$ ).

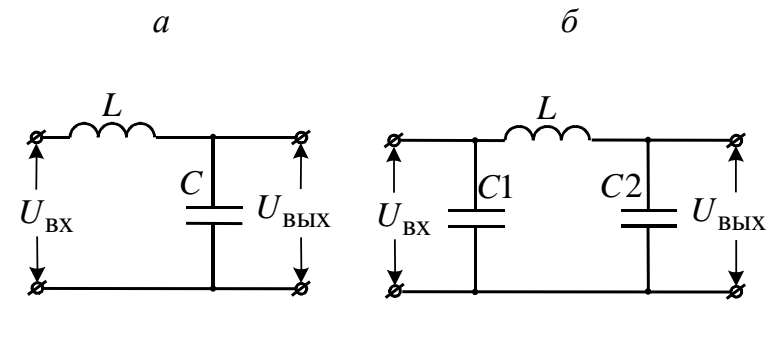

Рис. 2.6

**ОГЛАВЛЕНИЕ Ж** 

Для того чтобы напряжение на нагрузке не зависело от колебаний напряжения источника питания, а также от изменения величины самой нагрузки, в схемы электропитания вводятся стабилизаторы напряжения.

**OHHOTO** 

Качество стабилизации оценивается коэффициентом стабилизации при постоянном токе нагрузки:

рузки:  
\n
$$
K = \frac{\Delta U_{\text{BX}}}{U_{\text{BX. HOM}}} : \frac{\Delta U_{\text{BLIX}}}{U_{\text{BLIX. HOM}}},
$$

где  $\Delta U_{\text{\tiny{BMX}}}$ – приращение выходного напряжения  $U_0$  при изменении входного  $U_{\text{bx}}$  на величину  $\Delta U_{\text{bx}}$ ;  $U_{\text{bx, HOM}}$ ,  $U_{\text{BLX, HOM}}$  – номинальные значения напряжений на входе и выходе стабилизатора.

Простейшим электронным стабилизатором является параметрический стабилизатор (см. рис. 2.7, *а*), состоящий из балластного сопротивления R<sub>б</sub> и стабилитрона. Он устанавливается в источнике питания между нагрузкой и выпрямителем со сглаживающим фильтром, если таковой имеется. В этой схеме используется свойство обратно смещенного стабилитрона сохранять напряжение в области пробоя практически неизменным при значительных изменениях протекающего через него тока (см. рис. 2.7, *б* – обратная ветвь ВАХ стабилитрона в области  $U_{cr}$ ). При отклонении  $U_{\rm{bx}}$  от номинального значения почти все приращение входного напряжения попадает на  $R_6$ , а выходное напряжение практически не меняется. При изменении тока нагрузки  $I_{\rm H}$  ( $U_{\rm BX}$  = const) происходит перераспределение тока между стабилитроном и нагрузкой (изменяется  $I_{cr}$ ) почти без изменения общего тока  $I_1$ .

Следовательно, напряжение на нагрузке остается практически постоянным. Коэффициент стабилизации параметрического стабилизатора определяется по формуле

The  

$$
K_{\text{CT}} = \left(\frac{R_{\overline{6}}}{r_{\text{AH}}} + 1\right) \frac{U_{\text{BLIX. HOM}}}{U_{\text{BX. HOM}}},
$$

где дин *r* – динамическое сопротивление стабилизатора (полупроводникового стабилитрона);  $R_6$  – величина балластного сопротивления;  $U_{\text{BLX, HOM}}$ ,  $U_{\text{BX, HOM}}$  - номинальные значения выходного и входного напряжения стабилизатора.

сения стаоилизатора.<br>Выходное сопротивление стабилизатора *R<sub>вых</sub> = R<sub>б</sub> / /r<sub>дин</sub> ≈ r<sub>дин</sub> ,* так как  $r_{\text{dHH}} \ll R_6$ .

Коэффициенты пульсаций и сглаживания позволяют производить анализ эффективности различных типов фильтров.

**ЗАКРЫТЬ** 

**OF TABLE HIME** 

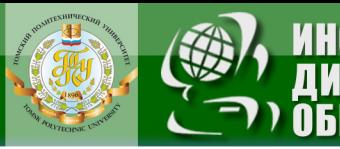

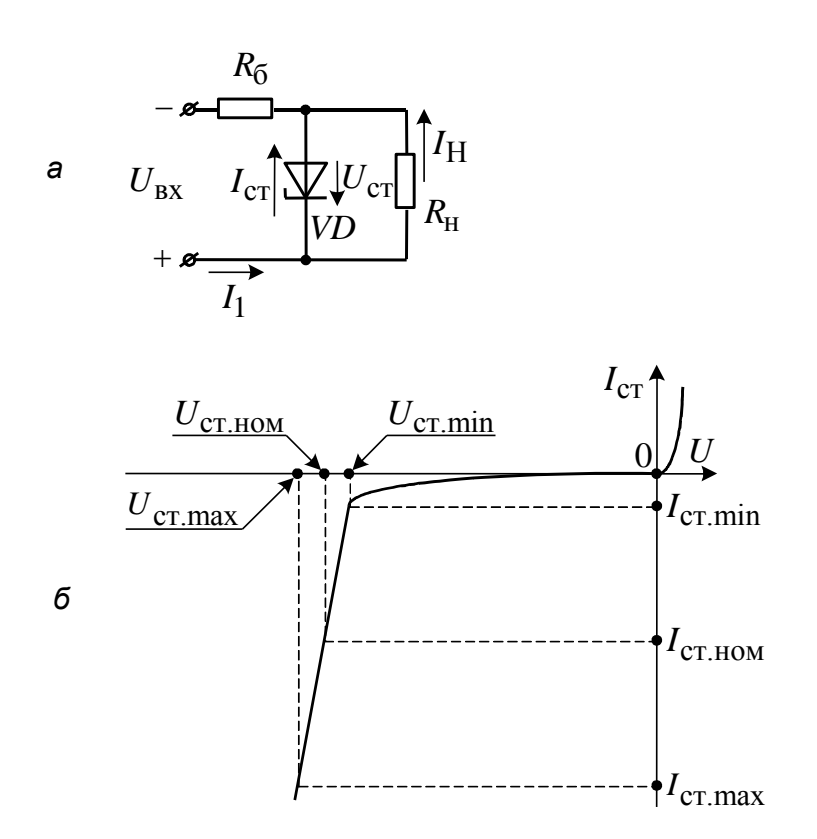

Рис. 2.7. Параметрический стабилизатор (*а*) и вольт-амперная характеристика стабилитрона (*б*)

Коэффициент пульсаций выпрямителей *q* и фильтров определяется отношением

$$
q = \frac{\sqrt{2}U_{\sim}}{U_0},
$$

где  $U_{\sim}$  – действующее значение напряжения, измеряемое по вольтметру переменного тока;  $U_0$  – среднее значение напряжения, измеряемое по вольтметру постоянного тока.

Коэффициент сглаживания фильтров

**DHHOTO** 

$$
S = \frac{q}{q_1},
$$

где *q* – коэффициент пульсаций на входе фильтра, т. е. того выпрямителя, на основе которого исследуется фильтр; <sup>1</sup>*q* – коэффициент пульсаций фильтра.

**ЗАКРЫТЬ** 

**OF TABLEME X** 

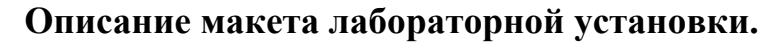

Схема макета лабораторной установки представлена на рис. 2.8 (модель *DIOD.ca4*).

**OHHOLU** 

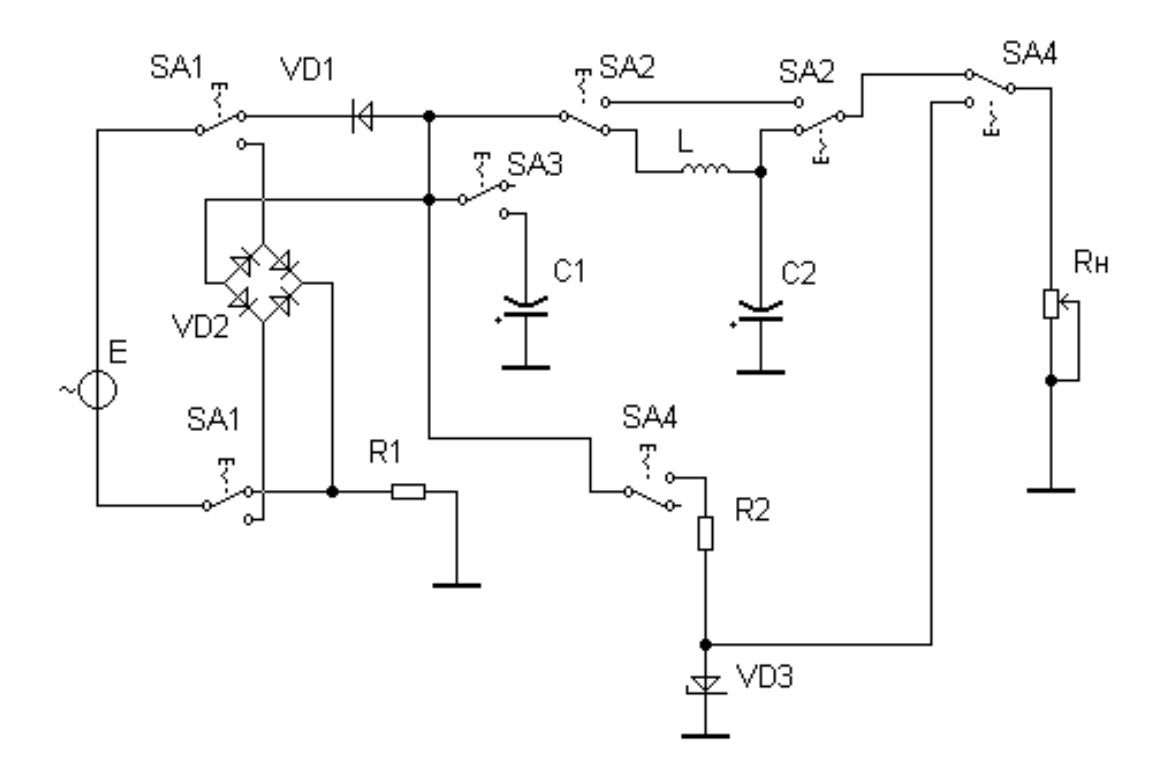

Рис. 2.8. Принципиальная схема лабораторной установки для исследования диодов в источниках питания

В зависимости от положения переключателя *SA*1 она может работать по однополупериодной или двухполупериодной мостовой схеме (активизация переключателя *SA*1 производится клавишей 1). Подключение *LC*-фильтра (*L*, *C*2) осуществляется переключателем *SA*2, а емкостной нагрузки (конденсатор *С*1) – *SA*3. Активизация их работы производится соответственно клавишами [4] и [3].

Параметрический стабилизатор напряжения выполнен на стабилитроне *VD*3 и сопротивлении *R*2, выполняющего роль балластного сопротивления. Подключение стабилизатора к схеме осуществляется переключателем *SA4* (активный уровень [5]).

В качестве датчика тока при оценке угла отсечки используется сопротивление *R*1 с номиналом 10 Ом. Функцию активной нагрузки выполняет переменное сопротивление *R*н , позволяющее изменять свое значение от 0 до 10 кОм с шагом 5% (уровень активизации – клавиша  $[8]$ ).

**ЗАКРЫТЬ Ж** 

**OTNABNEHHE** 

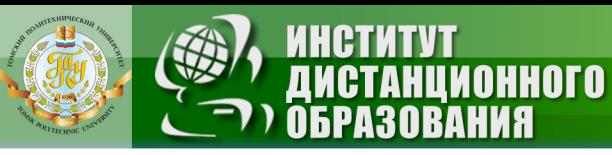

### Задания на лабораторную работу

Задание 1: Исследовать работу однополупериодной и двухполупериодной схем выпрямителя при активной и емкостной нагрузке:

1.1. Собрать с помощью переключателей SA1-SA4 схему однополупериодного выпрямителя.

1.2. Установить сопротивление нагрузки 5 кОм и подать на вход выпрямителя переменное напряжение 30 В.

1.3. С помощью осциллографа, подключенного к соответствующим зажимам схемы зарисовать форму входного и выходного напряжений при активном и емкостном характере нагрузки.

1.4. Собрать с помощью коммутаторов схему двухполупериодного выпрямителя и повторить пункты 1.2 и 1.3 задания для данной схемы.

Задание 2: Определить с помощью осциллографа угол отсечки  $\theta$  и коэффициент пульсаций  $k_{\text{t}}$  для одно- и двухполупериодной схем.

2.1. Собрать схему однополупериодного выпрямителя с емкостной нагрузкой ( $C1 = 100 \mu F$ ).

2.2. С помощью осциллографа (зная цену деления по оси X) измерить длительность периода отсечки  $(\Delta t)$  на датчике тока R1 (см. рис. 2.8). Данные записать в табл. 2.1.

2.3. Изменяя величину сопротивления нагрузки определить длительность периода отсечки для 4-5 значений  $R_{\rm H}$ . Результаты измерений записать в табл. 2.1.

Таблица 2.1.

ЗАКРЫТЬ Ж

**OF TABLIE HWE** 

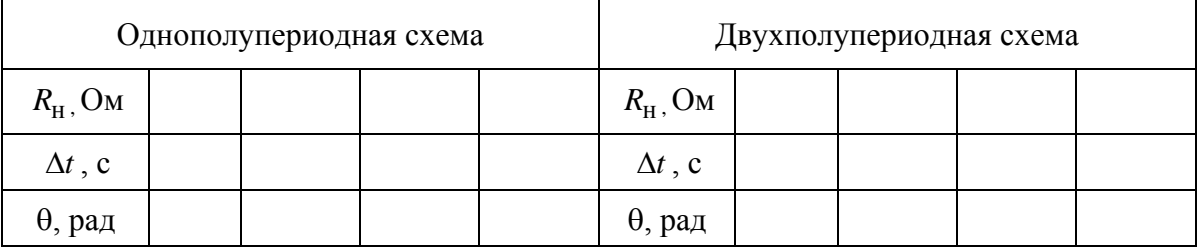

2.4. Изменив характер нагрузки с емкостного на активный (переключатель SA3) с помощью милливольтметра измерить действующее значение переменной составляющей выходного напряжения выпрямителя  $U_3$  и рассчитать амплитуду его первой гармоники.

2.5. С помощью милливольтметра измерить действующее значение напряжения на входе  $U_2$  выпрямителя. Данные измерений записать в табл. 2.2.

2.6. Собрать схему двухполупериодного выпрямителя и повторить пункты 2.2-2.5 для данной схемы.

Таблица 2.2.

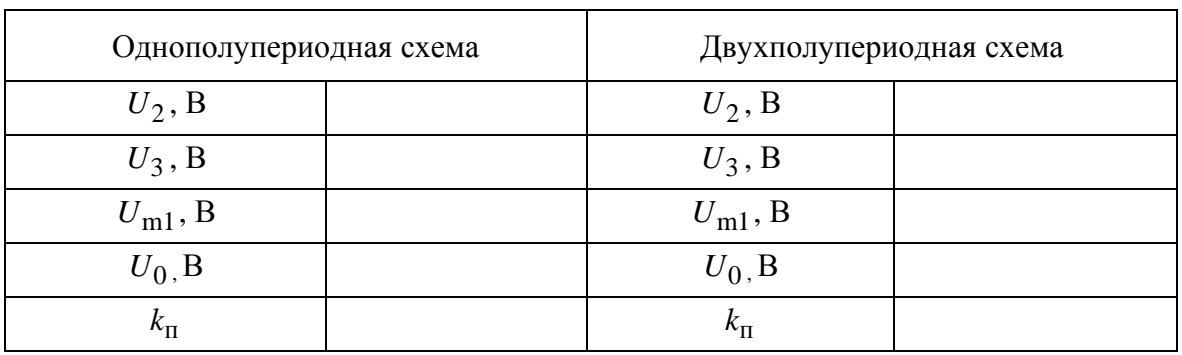

HHOLU

**Задание 3**: Исследовать сглаживающее действие *LC*-фильтра при одно- и двухполупериодном выпрямлении. Определить коэффициент сглаживания  $k_{\text{cri}}$ .

3.1. Собрать схему однополупериодного выпрямителя с *LC*фильтром, работающего на активную нагрузку.

3.2. С помощью милливольтметра измерить амплитуду первой гармоники входного и выходного напряжения  $U_{\rm m3}$  и  $U_{\rm m4}$  на фильтре руководствуясь методикой п. 2.4, а также постоянные составляющие входного  $U_{03}$  и выходного  $U_{04}$  напряжений для определения коэффициента пульсаций на входе и выходе фильтра ( $k_{\rm n3}$  и  $k_{\rm n4}$ ). Данные записать в табл. 2.3.

3.3. Собрать схему двухполупериодного выпрямителя с *LC*фильтром.

3.4. Повторить пункты 3.2, 3.3. для данной схемы.

Таблица 2.3.

ЗАКРЫТЬ Ж

**OF TABLEMME** 

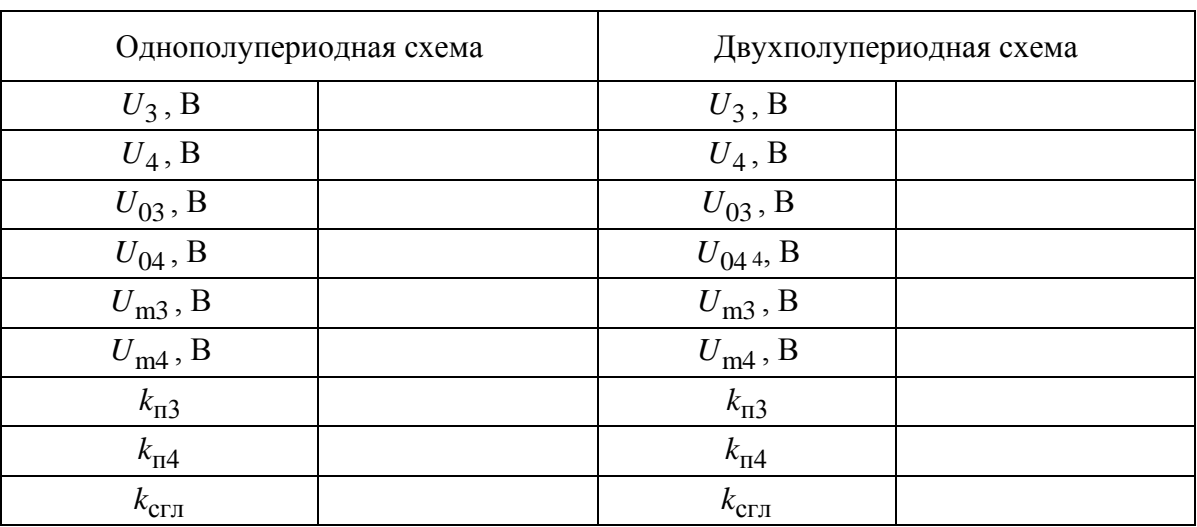

 $\Pi$ римечание. В табл. 2.3 напряжения  $U_3, U_4$  – действующие значения напряжений на входе и выходе фильтра (определяются при помощи

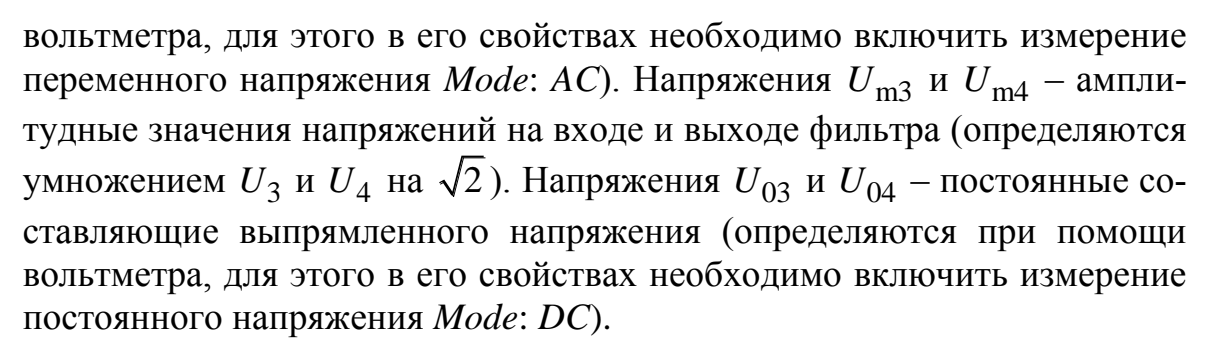

**ANHATA** 

Задание 4: Снять нагрузочные характеристики одно- и двухполупериодного выпрямителей с LC-фильтром и без него:

4.1. Собрать схему однополупериодного выпрямителя без LCфильтра.

4.2. Дискретно изменяя сопротивление нагрузки  $R_{\text{H}}$  с помощью вольтметра и миллиамперметра измерить ток и напряжение на нагрузке. Результаты записать в табл. 2.4.

4.3. Собрать схему однополупериодного выпрямителя с LCфильтром и изменяя сопротивление нагрузки снять нагрузочную характеристику для этого режима.

4.4. Собрать схему двухполупериодного выпрямителя без LCфильтра и снять нагрузочную характеристику для тех же значений сопротивления нагрузки.

4.6. Собрать схему двухполупериодного выпрямителя с LCфильтром и изменяя сопротивление нагрузки снять нагрузочную характеристику.

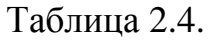

ЗАКРЫТЬ Ж

**OFNABNEHKE** 

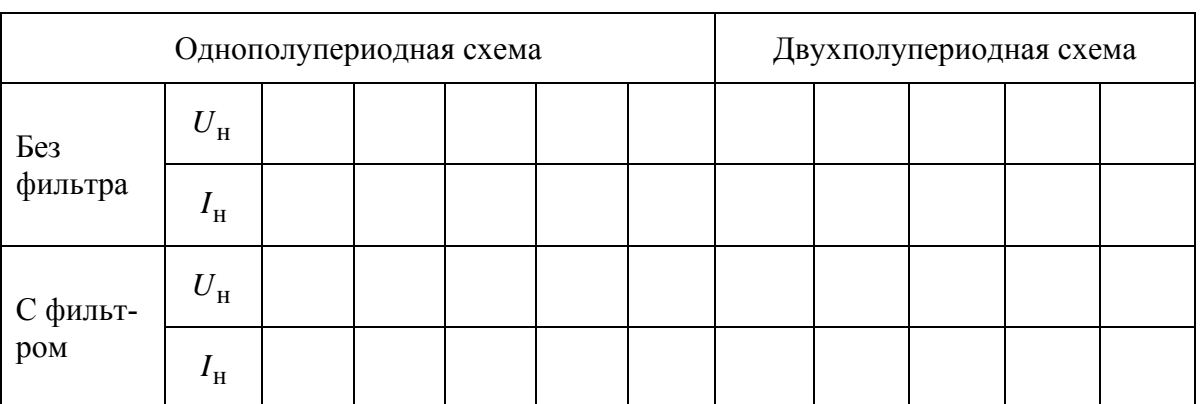

Примечание. Ток нагрузки  $I_{\rm H}$  определяется как отношение выпрямленного напряжения (Mode: DC) к сопротивлению нагрузки, пренебрегая падением напряжения на фильтре.

Задание 5: Снять нагрузочную характеристику параметрического стабилизатора напряжения; определить коэффициент стабилизации:

23

5.1. Собрать схему двухполупериодного выпрямителя без фильтра.

5.2. Подключить к выпрямителю параметрический стабилизатор и изменяя сопротивление нагрузки снять нагрузочную характеристику. Результаты измерений записать в табл. 2.5.

Таблица 2.5.

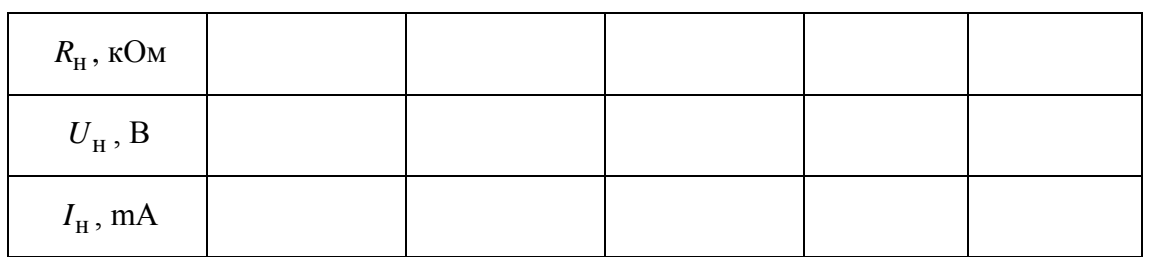

#### **Содержание отчета**

1. Наименование лабораторной работы.

**ОТОННОМ** 

2. Цель работы.

3.Схемы исследуемых выпрямителей, фильтров и стабилизатора напряжения.

4. Результаты исследований.

- 4.1. Табл. 2.1–2.5 с результатами измерений.
- 4.2. Расчеты и заполненные таблицы.
- 4.3. Зависимость угла отсечки  $\theta$  от величины нагрузки  $R_{\text{\tiny H}}$ .

4.4. Нагрузочные характеристики  $U_0 = f(I_0)$  выпрямителей и фильтров на основе заданного выпрямителя.

4.5. Осциллограмма напряжения вторичной обмотки трансформатора и осциллограммы выпрямленных напряжений исследуемых выпрямителей без фильтров и с применением заданных типов фильтров.

5. Вывод по выполненной работе.

6. Ответы на контрольные вопросы.

#### **Контрольные вопросы и задания**

1. Укажите назначение выпрямителей.

2. Укажите назначение сглаживающих фильтров.

3. Дайте определение коэффициентов пульсации и сглаживания.

4. Как включаются емкостный и индуктивный фильтры относительно нагрузки и почему?

5. Укажите назначение стабилизатора напряжения.

6. Объясните вид осциллограммы выпрямленного напряжения однополупериодного выпрямителя.

7. Проведите сравнительную оценку схем двухполупериодных выпрямителей (с выводом средней точки и мостовой).

 $0$  **CONTABLEME** 

**ЗАКРЫТЬ** 

**OF TABLE HIME** 

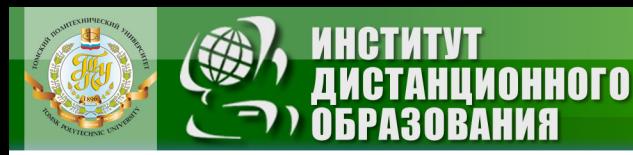

#### Лабораторная работа № 2 «ТРИ СХЕМЫ ВКЛЮЧЕНИЯ ТРАНЗИСТОРА»

<span id="page-24-0"></span>Цель работы - практическое ознакомление с особенностью усилительных каскадов с общим эмиттером (ОЭ), общей базой (ОБ), общим коллектором (ОК) или эмиттерным повторителем

#### Усилительные каскады на биполярных транзисторах

В транзисторных схемах источник сигнала может включаться в цепь базы или эмиттера, нагрузка - в цепь коллектора или эмиттера, а третий электрод транзистора оказывается общим для входной и выходной цепи. В зависимости от того, какой электрод транзистора оказывается общим, различают схемы ОЭ (с общим эмиттером), ОБ (с общей базой) и ОК (с общим коллектором), показанные на рис. 3.1.

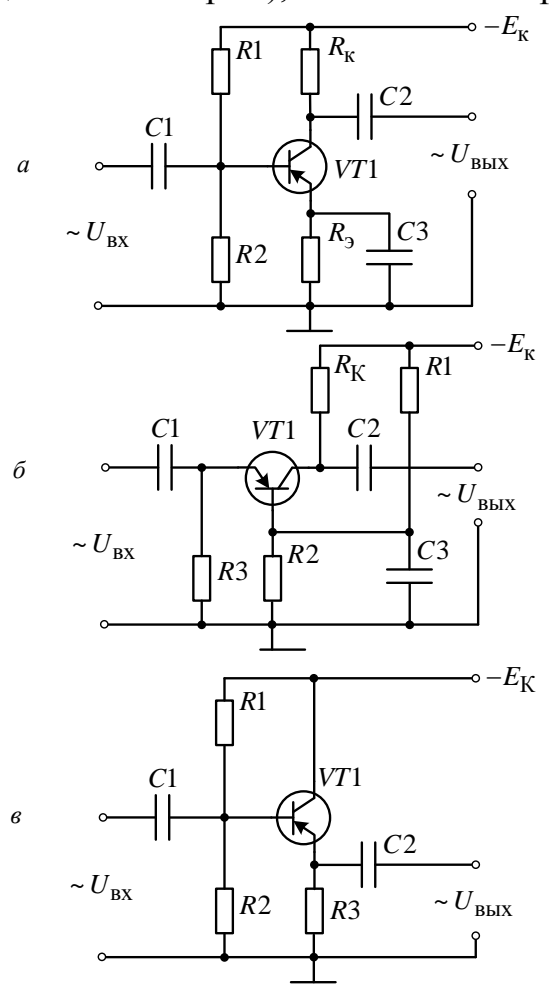

Рис. 3.1. Принципиальные схемы каскалов:  $a$  - с общим эмиттером (ОЭ); б - с общей базой (ОБ); в - с обшим коллектором (ОК)

**ЗАКРЫТЬ** 

**OF TABLIE HIME** 

В этих схемах конденсаторы С1 и С2 служат для связи каскада с источником сигнала и нагрузкой на переменном токе и исключают в то же время влияние источника сигнала и нагрузки на режим работы каскада по постоянному току. Резисторы R1, R2,  $R_{k1}$ ,  $R_3$  обеспечивают выбранный режим работы транзистора в активной области, т.е. выбранное положение рабочей точки на вольт-амперных характеристиках транзистора.

**OHHOLU** 

Конденсатор СЗ выполняет роль блокировочного конденсатора, исключая из работы на переменном токе резистор  $R_3$  (каскад ОЭ) или делитель напряжения в цепи базы R1, R2 (каскад ОБ), и тем самым обеспечивает присоединение эмиттера (базы) к общей точке схемы.

Для анализа транзисторных схем важно знать, как связаны электронные токи и напряжения между выводами транзистора, т.е. знать вольт-амперные характеристики.

Основными характеристиками биполярного транзистора являются:

1) входные характеристики 
$$
i_{\text{BX}} = f(U_{\text{BX}})\Big|_{U_{\text{BLIX}}} = \text{const}
$$
;  
2) выходные характеристики  $i_{\text{BLX}} = f(U_{\text{BLX}})\Big|_{i_{\text{BX}}} = \text{const}$ 

Для каждой схемы включения транзистора (ОЭ, ОБ, ОК) смысл входных и выходных токов напряжений меняется.

Для схемы с ОЭ (рис. 3.1, *a*)  $U_{\text{rx}} = U_{\text{r},i}$ ,  $i_{\text{rx}} = i_{\text{r}}, U_{\text{r}} = U_{\text{r},i}$ ,  $i_{\text{BbIX}} = i_{\text{K}}$ .

Для схемы с ОБ (рис. 3.1, *6*)  $U_{\text{BX}} = U_{\text{0.9}}$ ,  $i_{\text{BX}} = i_{\text{3}}$ ,  $U_{\text{BLX}} = U_{\text{K3}}$ ,  $i_{\text{BLX}} = i_{\text{K}}$ . Для схемы с ОК (рис. 3.1, *в*)  $U_{\text{B}x} = U_{\text{6}x}$ ,  $i_{\text{B}x} = i_{\text{6}}$ ,  $U_{\text{B}b} = U_{\text{3}x}$ ,  $i_{\text{RHY}} = i_{\text{B}}$ .

Основными показателями качества, характеризующими работу любого усилительного каскада являются: входное  $(R_{\text{bx}})$  и выходное  $(R_{\text{bux}})$ сопротивления; коэффициенты передачи по напряжению  $(k_{II})$ , току  $(k_I)$  и мощности  $(k_P)$ . Они могут быть определены либо по данным экспериментальных исследований, либо из расчета схемы с учетом применяемой в ней элементов и параметров транзистора. В первом случаи расчетными формулами являются:

$$
R_{\text{BLX}} = \frac{U_2 - U_{\text{BLX}}}{i_{\text{BLX}}} = \frac{(U_2 - U_{\text{BLX}})R_{\text{H}}}{U_{\text{BLX}}} = R_{\text{H}} \left(\frac{U_2}{U_{\text{BLX}}} - 1\right),
$$

ЗАКРЫТЬ Ж

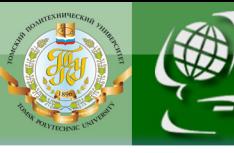

$$
R_{\rm BX} = \frac{U_{\rm BX}}{i_{\rm BX}}, \; k_U = \frac{U_{\rm BLIX}}{U_{\rm BX}}, \; k_I = \frac{I_{\rm BLX}}{I_{\rm BX}} = \frac{k_U R_{\rm ex}}{R_{\rm H}}, \; k_P = k_U k_I \; .
$$

OHHOLO

где  $U_2$  – напряжение холостого хода (определяется при максимальном сопротивлении нагрузки);  $I_{\text{BX}}$ ,  $U_{\text{RX}}$  – входные ток и напряжения усилителя;  $U_{\text{BbIX}}$  – напряжение на нагрузке.

Во втором случае, например для схемы с ОЭ, расчетные формулы имеют вид

$$
R_{\text{BX}} = R1 ||R2|| h_{119}, R_{\text{BLX}} = R3 || \left( \frac{1}{h_{229}} \right), k_U = \frac{h_{219} R_{\text{H}}}{h_{119}}, k_I = h_{219},
$$

где *h*-параметры определяются с учетом справочных параметров транзистора по соотношениям

$$
h_{113} = r_6 + \frac{r_3}{(1-\alpha)}, h_{223} = \frac{1}{r_k(1-\alpha)}, h_{213} = \beta = \frac{\alpha}{1-\alpha}, h_{123} = \frac{r_3}{r_k(1-\alpha)}.
$$

#### Описание макета лабораторной установки

Схема макета лабораторной установки представлена на рис. 3.2 (модель  $TRIOD, ca4$ ).

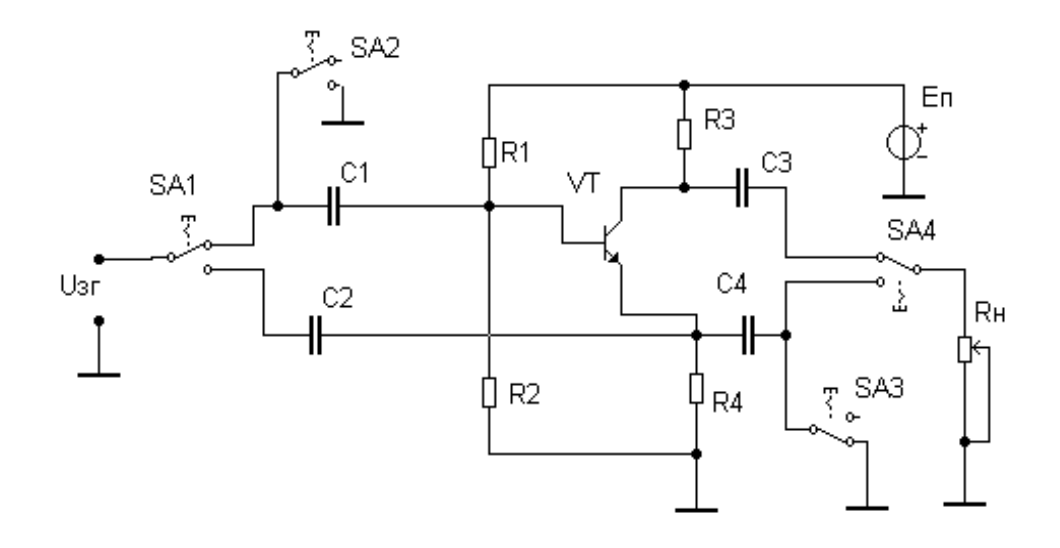

Рис. 3.2. Принципиальная схема лабораторной установки для исследования трех схем включения биполярного транзистора

В зависимости от положения переключателей SA1-SA4 она позволяет получить одну из трех исследуемых схем. Входной гармонический сигнал на вход усилительного каскада подается от функционального

генератора. В качестве биполярного транзистора в макете используется прибор типа ВС 546А, имеющий следующие технические параметры:  $R_6 = 8,25$  Om;  $R_{\rm s} = 2,06$  Om;  $R_{\rm k} = 0,825$  Om;  $C_3 = 1,18 \cdot 10^{-11} \Phi;$  $C_{\rm K} = 4.09 \cdot 10^{-12} \Phi$ ,  $\beta = 182$ ;  $f_{\rm max} = 1$  MFu.

Напряжение источника питания  $E_{\text{n}} = 15 \text{ B}$ . Остальные элементы схемы составляют:  $R1 = 10 \text{ kOM}; \qquad R2 = 5,1 \text{ kOM};$  $R3 = 3,6 \text{ kOM};$ схемы составляют: *R*1 = 10 кOм; *R*2 = 5,1 кOм; *R*3 = 3,6 кOм;<br>*R*4 = 3,6 кOм; *R*<sub>н</sub> = 10 кOм; *C*1 = *C*2 = *C*3 = *C*4 = 25 мкФ. Клавиши, активизирующие переключатели *SA*1–*SA*4 и сопротивление нагрузки *R*н указаны в модели *TRIOD.ca4*, а также в разделе «Задания на лабораторную работу». В качестве измерительной и регистрирующей аппаратуры используются двухлучевой осциллограф и миллиамперметр переменного тока с внутренним сопротивлением  $R = 0$ .

#### **Задания на лабораторную работу**

#### **Задание 1**: Схема с ОЭ

**OHHOLU** 

1.1. С помощью переключателей *SA*1–*SA*4 собрать схему усилителя с ОЭ (рис. 3.1, а).

1.2. Установить на выходе функционального генератора синусоидальное напряжение  $f = 2 \text{ kT}$ ц (средняя частота для усилителя) и величину напряжения  $U_{3\Gamma} = 3.5 \text{ mB}$ .

1.3. Установить напряжение источника питания  $E_{\text{n}} = 15 \text{ B}.$ 

1.4. Запустить схему и последовательно изменяя сопротивление нагрузки  $R_{\scriptscriptstyle\rm H}$  от 0 до 10 кОм (клавиша активизации [6]) измерить с помощью осциллографа и миллиамперметра в соответствующих контрольных точках действующие значения входного тока и выходного напряжения. Результаты измерений записать в табл. 3.1.

Таблица 3.1

**ОГЛАВЛЕНИЕ \*** 

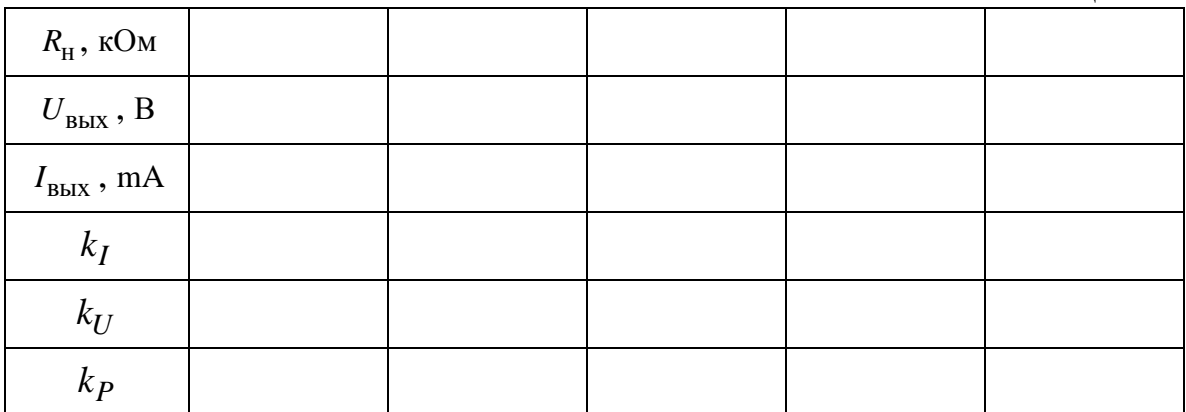

ЗАКРЫТЬ Ж

**OTNABNEHHE** 

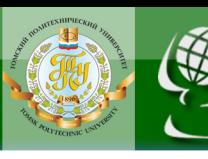

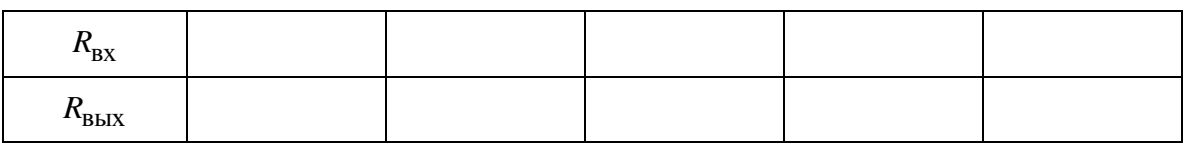

1.5. Заполнить раздел "измеренные величины" в таблице для схемы с ОЭ и построить зависимости параметров  $k_I$ ,  $k_U$ ,  $k_P$ ,  $R_{\text{BX}}$ ,  $R_{\text{BLX}}$  от сопротивления  $R_{\text{H}}$ .

#### **Задание 2**: Схема с ОБ.

**OHHOLU** 

2.1. С помощью переключателей собрать схему с ОБ (рис. 3.1, б).

2.2. Установить на выходе функционального генератора напряжение  $f = 2 \text{ k} \Gamma \text{u}$ ,  $U_{3\Gamma} = 3.5 \text{ m} \text{B}$ .

2.3. Установить напряжение источника питания *Е*<sup>к</sup> =15В.

2.4. Последовательно, изменяя сопротивление нагрузки  $R$ <sub>н</sub> повторить пункты 1.4–1.5 задания и заполнить таблицу для схемы с ОБ.

2.5. Заполнить измеренные величины в таблице для схемы с ОБ и построить зависимости параметров  $k_I$ ,  $k_U$ ,  $k_P$ ,  $R_{\text{\tiny BX}}$ ,  $R_{\text{\tiny BBX}}$  от сопротивления *R*<sub>н</sub>.

**Задание 3**: Схема с ОК.

3.1. С помощью переключателей *SA*1–*SA*4 собрать схему с ОК (рис. 3.1, в).

3.2. Установить на выходе функционального генератора напряжение  $f = 2 \text{ k} \Gamma \text{u}$ ,  $U_{3\Gamma} = 3.5 \text{ m} \text{B}$ .

3.3. Запустив схему подать на вход усилителя с ОК сигнал с выхода генератора.

3.4. Последовательно изменяя сопротивление нагрузки  $R_{\rm H}$  с помощью активизации его клавишей [6] измерить величины напряжений и токов с помощью миллиамперметра и осциллографа в соответствующих контрольных точках.

3.5. Заполнить измеренные величины в таблице для схемы с ОК и построить зависимости параметров  $k_I$ ,  $k_U$ ,  $k_P$ ,  $R_{\text{\tiny BX}}$ ,  $R_{\text{\tiny BBX}}$  от сопротивления R<sub>н</sub>.

#### **Содержание отчета**

1. Наименование лабораторной работы.

2. Цель работы.

3. Схемы усилительных каскадов.

4. Результаты исследований:

4.1. Таблицы с результатами измерений для исследуемых схем.

29

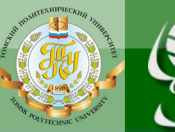

**OHHOLO** 

4.2. Рассчитать показатели качества усилительного каскада, собранного по схеме с ОЭ через *h*-параметры транзистора и сравнить их с экспериментом.

4.3. Пользуясь экспериментальными данными определить, какой каскад и при каких сопротивлениях нагрузки *R*н обладает наибольшим коэффициентом усиления по мощности.

4.4. Объяснить вид полученных зависимостей.

5. Выводы по выполненной работе.

6. Ответы на контрольные вопросы.

#### **Контрольные вопросы**

1. Для чего служат делители напряжения в цепи базы усилительных каскадов?

2. Когда происходит искажение выходного сигнала и почему?

3. Почему уменьшается коэффициент усиления на низких частотах?

4. В чем особенность эмиттерного повторителя?

5. Какие выводы можно сделать об усилительном каскаде ОБ?

6. На чем основано усиление электрических сигналов с помощью транзистора?

7. Почему схема с общим эмиттером нашла наибольшее применение?

**ЗАКРЫТЬ** 

**OF TABLIE HIME** 

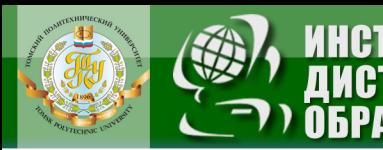

#### **Лабораторная работа № 3 «КЛЮЧЕВОЙ РЕЖИМ РАБОТЫ ТРАНЗИСТОРА»**

**OHHOLU** 

<span id="page-30-0"></span>**Цель работы –** исследовать статические режимы и переходные процессы в схеме транзисторного ключа; влияние форсирующей и шунтирующей емкостей на динамику работы ключа.

#### **Ключевой режим работы транзистора**

Транзисторные ключи (ТК) находят широкое применение в силовых цепях вентильных преобразователей различного назначения; в качестве основных логических элементов в устройствах вычислительной техники; в различных схемах автоматики. В ключевом режиме работы транзистора используются статические состояния ТК, в которых транзистор работает в зоне или отсечки или насыщения. Во время переходных процессов при переключении из одного статического состояния в другое транзистор работает в нормальном и инверсном активном режимах.

Основными параметрами статических состояний ТК являются напряжение насыщения  $U_{\rm K3H}$  и обратный ток  $I_{\rm K0}$ . Режим отсечки ТК (рис. 4.1) характеризуется высоким уровнем напряжения  $U_{\text{BbIX}} = E_{\text{K}} - I_{\text{K0}} R_{\text{K}} \approx E_{\text{K}}$ .

В режиме насыщения через ТК протекает ток равны:<br> $I_{\text{max}} = \frac{E_{\text{K}} - U_{\text{K} \rightarrow \text{H}}}{L_{\text{max}}} \approx \frac{E_{\text{K}}}{E_{\text{K}}}$ 

$$
I_{\rm KH} = \frac{E_{\rm K} - U_{\rm K}^{\dagger}}{R_{\rm K}} \approx \frac{E_{\rm K}}{R_{\rm K}}.
$$

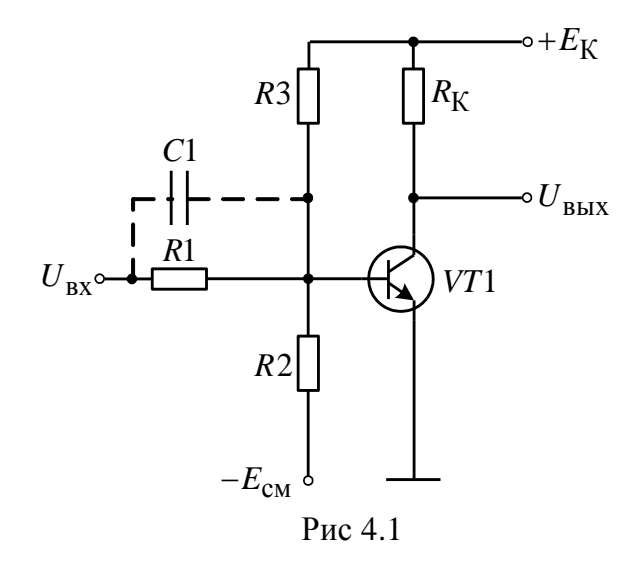

Основными параметрами переходных процессов при включении ТК являются:

- $t_3$  время задержки;
- $t_{\Phi}$  длительность фронта.

OHHOLU

Основными параметрами переходных процессов при выключении ТК являются:

- $t_{\rm p}$  время рассасывания накопленного в базе заряда;
- $t_C$  длительность среза.

На рис. 4.2 представлены временные диаграммы, иллюстрирующие переходные процессы в ТК.

Длительность фронта определяется по формуле

$$
t_{\Phi} = \tau_{\rm B} \ln \frac{S}{S-1},
$$

где S - коэффициент насыщения.

Коэффициент насыщения определяется как

$$
S = \frac{I_{\rm B1}}{I_{\rm BH}} = \frac{I_{\rm B1}\beta_{\rm CT}R_{\rm K}}{E_{\rm K}},
$$

где  $I_{\text{BH}}$  – ток базы насыщения;  $\beta_{\text{CT}}$  – статический коэффициент передачи по току.

Для удобства измерения фронта его часто определяют как время нарастания тока от уровня  $0.1I_{KH}$  до уровня  $0.9I_{KH}$ .

В выражении постоянная времени определяется как:

$$
\tau_{\rm B} = \frac{1}{2\pi f_{\rm B}},
$$

где f<sub>B</sub> - верхняя граничная частота применяемого транзистора, включенного по схеме ОЭ.

Ток базы, соответствующий границе насыщения

$$
I_{\rm BH} = \frac{I_{\rm BH}}{\beta_{\rm CT}}.
$$

Время рассасывания заряда в базе

$$
t_{\rm P} = \tau_U \ln \frac{SI_{\rm BH} + I_{\rm E2}}{I_{\rm BH} + I_{\rm E2}},
$$

где  $\tau_U$  - время жизни неосновных носителей в базе в режиме насыщения ( $\tau_{II} \approx 2...3$ мкс).

ЗАКРЫТЬ Ж

**OF TABLEMME** 

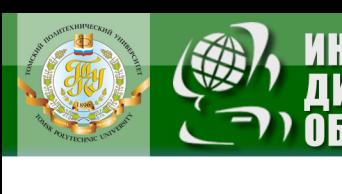

OHHOTO

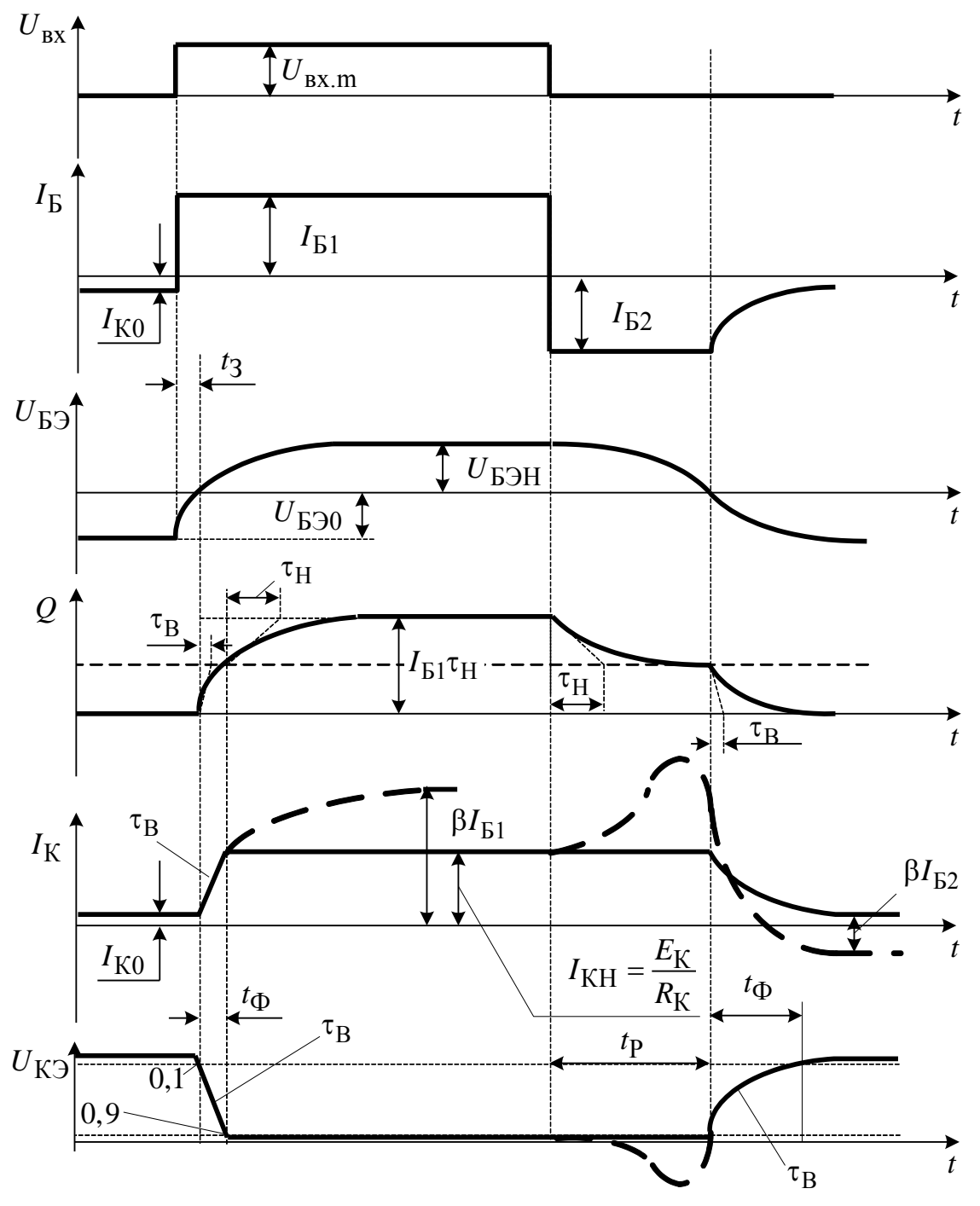

Рис 4.2. Временные диаграммы работы транзисторного ключа

Время рассасывания характеризуется интервалом времени от момента подачи запирающего входного напряжения  $+E_{52}$  до момента, когда заряд в базе уменьшается до граничного значения  $Q_{rp} = I_{BH} \tau_U$ , при котором транзистор переходит из насыщенного состояния в активный режим. Если коллекторный переход запирается раньше эмиттерного

ЗАКРЫТЬ Х

**ОГЛАВЛЕНИЕ Ж** 

**OHHOLU** 

Заканчивается переходный процесс при включении транзистора срезом выходного напряжения (задним фронтом). Длительность  $t_C$  можно оценить, считая, что процесс формирования заднего фронта заканчивается при  $Q \approx 0$ .

Тогла

$$
t_{\rm C} = \tau_{\rm B} \ln \frac{\frac{I_{\rm E2}}{S} + I_{\rm BH}}{I_{\rm BH}}.
$$

Однако в реальных схемах большая часть длительности среза выходного напряжения приходится на режим отсечки транзистора. Поэтому длительность среза определяется постоянной времени  $\tau_K = R_K C_K$ или  $\tau_K = R_K (C_K + C_H)$  с учетом емкости нагрузки  $C_H$ . Конденсатор С в схеме ТК (рис. 4.1, пунктир) является форсирующим. Он позволяет увеличить токи базы I<sub>61</sub> и I<sub>62</sub> на короткий промежуток времени, в то время как стационарные токи базы практически не меняются, это приводит к повышению быстродействия ТК. Другим способом увеличения быстродействия ТК является введение нелинейной обратной связи. Диод с малым временем восстановления (диод Шоттки), включенный между коллектором и базой, предотвращает глубокое насыщение ТК, фиксируя потенциал коллектора относительно потенциала базы. Такие ТК называют ненасышенными.

#### Описание макета лабораторной установки

Макет, схема которого представлена на рис. 4.3 (модель KLUCH.ca4) позволяет исследовать как статические состояния ключа, так и переходные процессы в нем. В первом случае, подача в цепь базы низкого уровня напряжения осуществляется от источника питания  $E_{\text{m}}$ через сопротивление R1. Начальное смещение регулируется с помощью потенциометра R4. Для измерения постоянных токов и напряжений в цепях ключа предусмотрены цифровые миллиамперметры и вольтметр.

При исследовании переходных процессов на вход схемы  $(U_{\text{rx}})$  подается от функционального генератора последовательность прямо-

ЗАКРЫТЬ Ж

**OF TABLE HIME** 

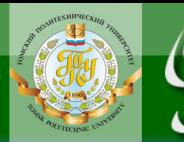

# NHHOLU

угольных импульсов отрицательной полярности амплитудой не более 5В.

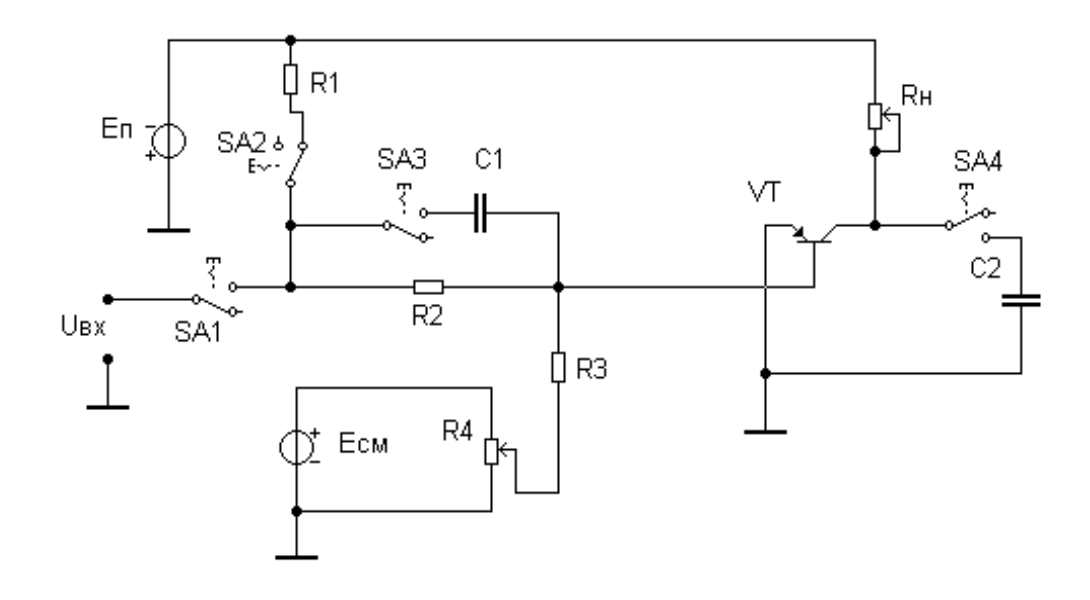

Рис. 4.3 Схема макета лабораторной установки.

В схеме макета предусмотрена возможность подключения к коллекторной и базовой цепям транзистора различных деталей (резисторов и конденсаторов) с целью исследования влияния их параметров на свойства исследуемого ключа. Так, подключение ускоряющего конденсатора С1 осуществляется переключателем SA3, а подключение к выходу ключа нагрузочного конденсатора СЗ, имитирующего роль емкостной нагрузки - SA4. В исследуемой ключе используется маломощный низкочастотный транзистор типа 2N3703 ( $f_B = 1...3$  МГц,  $\beta_{CT} = 30...60$ ,  $C_{\rm K}$  = 10 пФ,  $I_{\rm H}$  = 10 мА,  $P_{\rm K}$  max = 200 мВт). Резисторы и конденсаторы схемы следующие номиналы:  $R1 = 50$  KOM, имеют  $R2 = 1 \text{ k}$ OM.  $R3 = 50 \text{ kOM}, R4 = 100 \text{ OM}, R5 = 5 \text{ kOM}, C1 = 200 \text{ n}\Phi, C2 = 20 \text{ n}\Phi.$ 

Напряжение источника  $E_{\text{n}}$  составляет 20 В.

#### Задания на лабораторную работу

#### Залание 1.

1.1. Собрать схему транзисторного ключа рис. 4.1 (переключатели SA1-SA4 разомкнуты, SA2 - замкнут).

1.2. Дискретно изменяя величину напряжения смещения  $E_{CM}$  от 20 до 0 В с шагом 30% экспериментально снять зависимость  $I_K = f(I_B)$ 

ЗАКРЫТЬ Ж

при R<sub>H</sub> = 1 кОм и определить статический коэффициент усиления по току транзистора, установленного в ключе. Результаты измерений занести в таблицу 4.1.

**OHHOTO** 

Таблица 4.1.

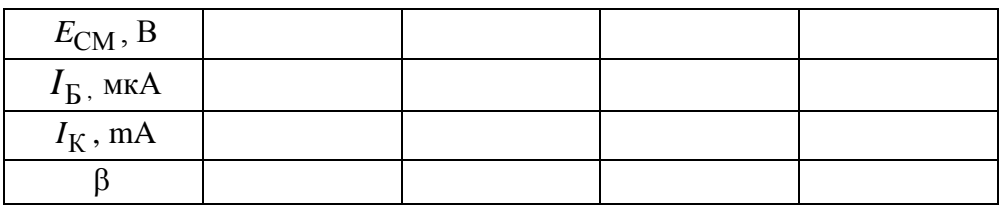

#### Задание 2.

2.1. Исследовать статические состояния ТК при различных значениях  $R_K$ , для чего необходимо снять зависимость  $I_K = f(R_K)$  при  $E_{\text{CM}} = 10 \text{ B}$ , изменяя  $R_{\text{K}}$  с шагом 10%. Результаты измерений занести в таблицу 4.2.

Таблица 4.2.

ЗАКРЫТЬ Ж

**OFNABNEHKE** 

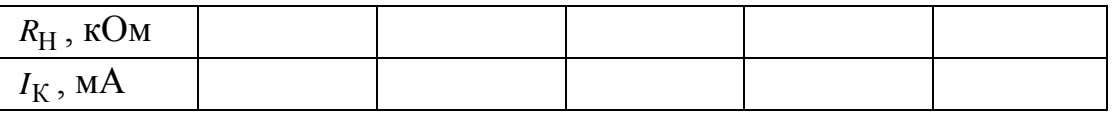

2.2. Определить величину сопротивления  $R_K$ , соответствующую границе насыщения транзистора.

#### Залание 3.

3.1. Исследовать характеристики ТК в динамическом режиме. Для чего к входу ТК подключить функциональный генератор (переключатель SA1 - замкнут, SA2 - разомкнут). Подать от генератора импульсное напряжение частотой  $f_{3\Gamma}$  - 1 кГц, амплитудой - 2B, скважностью - 50, смещением - (-2) и установив следующие установки на осциллографе (время развертки – 0,05 мс/дел (ms/div), развертка по напряжению канала А - 5 В/дел (V/div), канала В - 10 В/дел (V/div)) определить по осциллограммам параметры  $t_{\text{C}}$ ,  $t_{\text{D}}$ .

3.2. Рассчитать  $t_{\Phi}$ ,  $t_{\text{PAC}}$ ,  $t_{\text{C}}$  по приведенным формулам.

3.3. Оценить расхождения измеренных и расчетных величин.

#### Залание 4

4.1. Исследовать влияние шунтирующей С2 и форсирующей С1 емкостей на динамику работы ключа. Представить в отчете осцилло-

36

граммы ТК для случаев: отсутствия данных емкостей (переключатели *SA*3 и *SA*4 – разомкнуты), при наличии шунтирующей емкости *С*2 (переключатели *SA*3 – разомкнут, *SA*4 – замкнут), при наличии шунтирующей и форсирующей емкостей (переключатели *SA*3, *SA*4 – замкнуты).

#### **Содержание отчета**

1. Наименование лабораторной работы.

2. Цель работы.

3. Схема ключевого режима работы.

**OJOHHON** 

4. Результаты исследований:

4.1. Таблицы с результатами измерений для исследуемых схем.

4.2. Произвести оценку влияния форсирующей и шунтирующей емкостей на параметры выходных импульсов.

4.4. Объяснить влияние напряжения смещения на динамику работы ТК.

5. Выводы по выполненной работе.

#### **Контрольные вопросы**

- 1. Каково назначение ключевой схемы?
- 2. Какими основными параметрами характеризуется ключ?

3. Как зависят параметры переходных процессов от глубины насыщения?

4. Что такое инверсное запирание ТК?

- 5. В чем смысл введения форсирующего конденсатора?
- 6. Как влияет амплитуда входного сигнала на параметры ТК?
- 7. Поясните процессы в ТК по временной диаграмме.

**ОГЛАВЛЕНИЕ Ж** 

ЗАКРЫТЬ Ж

**OF TABLIE HWE** 

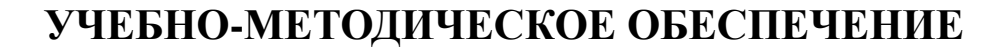

**OHHOTO** 

<span id="page-37-0"></span>1. Валенко В.С. Полупроводниковые приборы и основы схемотехники электронных устройств / под ред. А.А. Ровдо. – М.: Додэка XXI,  $2001. - 368$  c.

2. Воронин П.А. Силовые полупроводниковые ключи: семейства, характеристики, применение. –2-е изд., перераб. и доп. – М.: Додэка XXI, 2005. – 384 с.

3. Глазачев А.В., Петрович В.П. Физические основы электроники: учебное пособие. - Томск: Изд-во ТПУ, 2012. - 198 с.

4. Гусев В.Г., Гусев Ю.М. Электроника и микропроцессорная техника: учебник для вузов. – 3-е изд., перераб. и доп. – М.: Высш. шк., 2004. – 790 с.

5. Данилов И.А., Иванов П.М. Общая электротехника с основами электроники: учебное пособие. – 4-е изд. – М.: Высш. шк., 2000.– 752 с.

6. Лачин В.И., Савелов Н.С. Электроника: учебное пособие. – Ростов н/Д.: Феникс, 2000. – 448 с.

7. Пасынков В.В., Чиркин Л.К. Полупроводниковые приборы: учебник для вузов. – 8-е изд., испр. – СПб.: Лань, 2006. 480 с.

8. Ровдо А.А. Полупроводниковые диоды и схемы с диодами. – М.: Лайт Лтд., 2000. – 288 с.

9. Ровдо А.А. Схемотехника усилительных каскадов на биполярных транзисторах. – М.: Додэка XXI, 2002. – 256 с.

10. Усатенко С.Т., Каченюк Т.К., Терехова М.В. Выполнение электрических схем по ЕСКД: справочник. – М.: Изд-во стандартов, 1989. – 325 с.

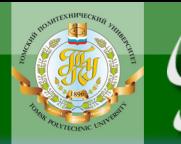

Учебное издание

## **ФИЗИЧЕСКИЕ ОСНОВЫ ЭЛЕКТРОНИКИ**

Методические указания к выполнению лабораторных работ

*Составители*

АРИСТОВ Анатолий Владимирович ГЛАЗАЧЕВ Александр Владимирович ПЕТРОВИЧ Виталий Петрович ШУТОВ Евгений Алексеевич

> Рецензент *кандидат технических наук, доцент кафедры ЭПЭО ЭНИН*

> > *Л.К. Бурулько*

#### **Отпечатано в Издательстве ТПУ в полном соответствии с качеством предоставленного оригинал-макета**

Подписано к печати . Формат 60×84/16. Бумага «Снегурочка». Печать Xerox. Усл.печ.л. 1,16. Уч.-изд.л. 1,05. Заказ . Тираж экз.

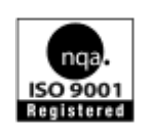

Национальный исследовательский Томский политехнический университет Система менеджмента качества Издательства Томского политехнического университета сертифицирована

NATIONAL QUALITY ASSURANCE по стандарту BS EN ISO 9001:2008

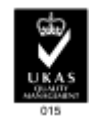

**OF TABLEMME** 

**ЗАКРЫТЬ Ж** 

издательство Тти. 634050, г. Томск, пр. Ленина, 30. Тел./факс: 8(3822)56-35-35, www.tpu.ru